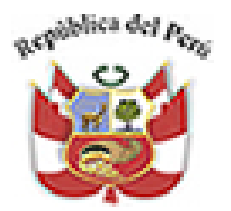

#### **MINISTERIO DE ECONOMÍA Y FINANZASDIRECCIÓN GENERAL DE POLÍTICA DE INVERSIONES**

## **CURSO FORMULACIÓN Y EVALUACIÓN EN PIP DEL SECTOR SANEAMIENTO**

03 al 04de Mayo del 2012Lugar: Huancayo

### **Capítulo. 4 - EVALUACIÓN**

*Jorge Guibo Especialista Sectorial Dirección de InversionesDGPI - MEF*

**Formulación y Evaluación de PIP en el Sector Saneamiento**

# **EVALUACIÓN COSTO/BENEFICIO DE PROYECTOS DE AGUA POTABLE A PRECIOS SOCIALES**

## ASPECTOS METODOLOGICOS

#### $\bullet$ ECONOMICA<sup>®</sup> SOCIALES

- ← Establece la conveniencia desde el punto de vista del país en asignar recursos al Proyecto, para lo cual valora Costos y Beneficios <sup>a</sup>"Precios Sociales".
- ← Para ese fin se corrigen los precios de<br>mercado a nivel de precios sociales "básicos" mercado, a nivel de precios sociales "básicos", para eliminar las distorsiones.

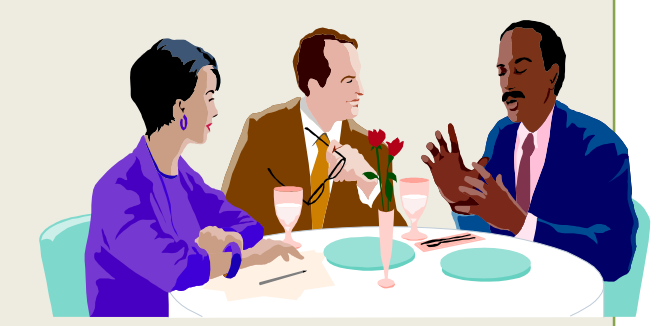

 Los beneficios se miden <sup>a</sup> través de la disposición <sup>a</sup> pagar de los usuarios del proyecto

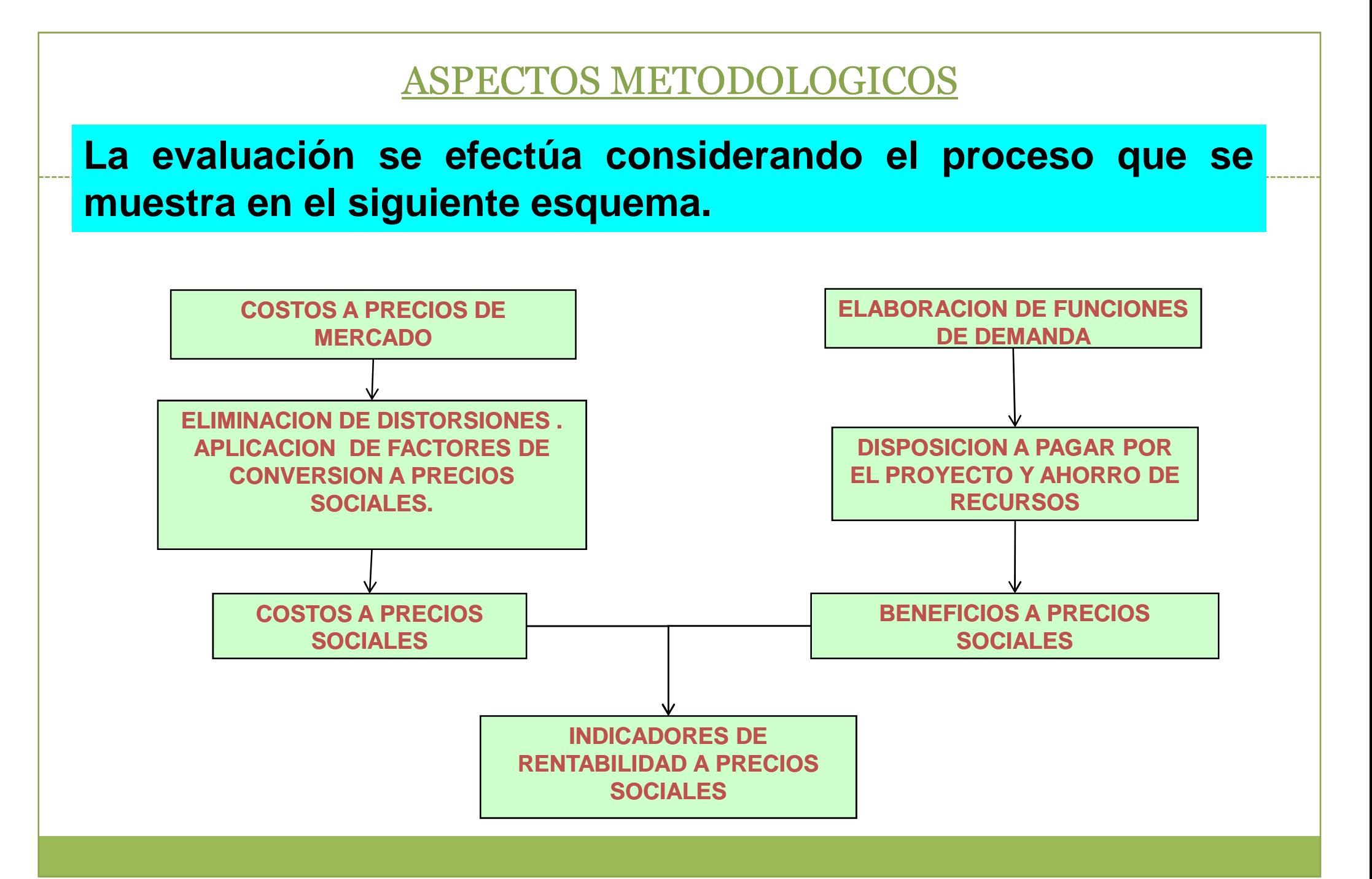

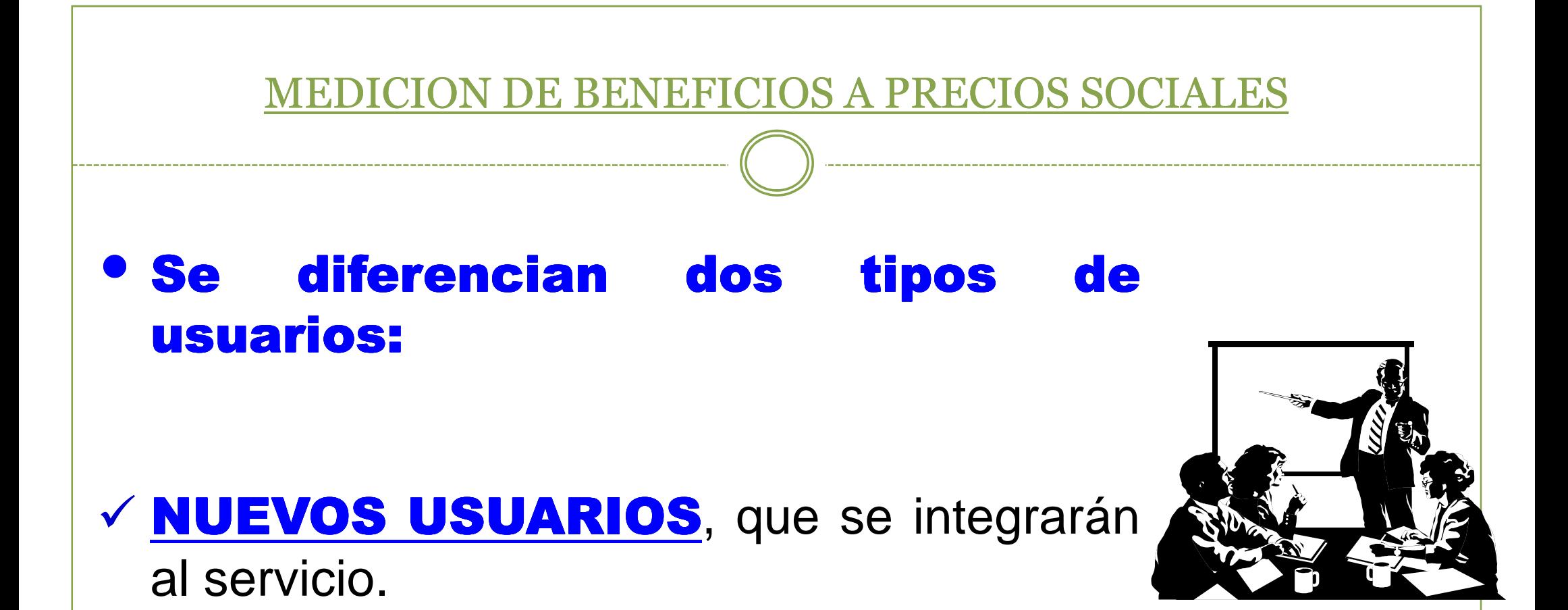

VANTIGUOS USUARIOS, que se favorecerán con mejoras en el servicio(calidad y cantidad).

### BENEFICIOS PARA LOS NUEVOS USUARIOS

V NUEVOS USUARIOS, que Sin Proyecto se abastecentra en el proporcione de la constitución de la constitución de la constitución de la constitución de la constitución de la constitución de la constitución de la constitución de camiones cisterna, pozos, acequias, etc y que seincorporan al servicio de agua potable domiciliario.

En este caso los beneficios provienen de:

- -El valor de los Recursos ecursos Liberados iberadosal dejar de usarse las fuentes alternativas al sistema público
- **Eeneficios del Consumidor** por un mayor **:** consumo de agua medido <sup>a</sup> través de su máximadisposición <sup>a</sup> pagar (área bajo la curva de demanda).

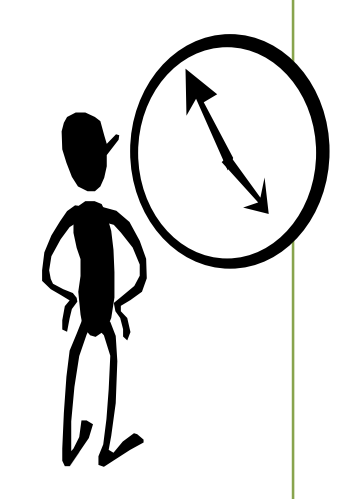

#### BENEFICIOS PARA LOS NUEVOS USUARIOSGráfico Nº 1 Beneficios Económicos a Precios Sociales para los Nuevos Usuarios **Donde:** $\mathsf{P}$ **Q <sup>=</sup>**Consumo de agua (m3/mes/conexión). **Pm Qa <sup>=</sup>**Consumo de saturación con tarifa marginal Pnt. cero.**Qnc=**Consumo de los no conectados al sistema**P <sup>=</sup>** Tarifa de agua (S/./m3). **Pm <sup>=</sup>** Precio máximo al cual no se demandaría agua potable. **Pnc=**Costo económico del agua para los noTarifa bconectados al sistema público. **Tarifa b <sup>=</sup>** Tarifa marginal (S/ por M3) que  $Qa$   $U$ Qnccobra la entidad administradora del servicioConsumo b**Consumo b=** Consumo de agua en M3 Belieficios por Recilisos Liberados asociado <sup>a</sup> la tarifa bBe reficios por Disponibilidad del Senricio de Agra Potable

## BENEFICIOS PARA LOS ANTIGUOS USUARIOS

**ANTIGUOS USUARIOS**, que Sin Proyecto contaban con abastecimiento racionado y quecon el proyecto incrementaran su consumo.

En este caso los beneficios corresponden:

## \* A Beneficios del Consumidor medido bajo la curva de demanda.

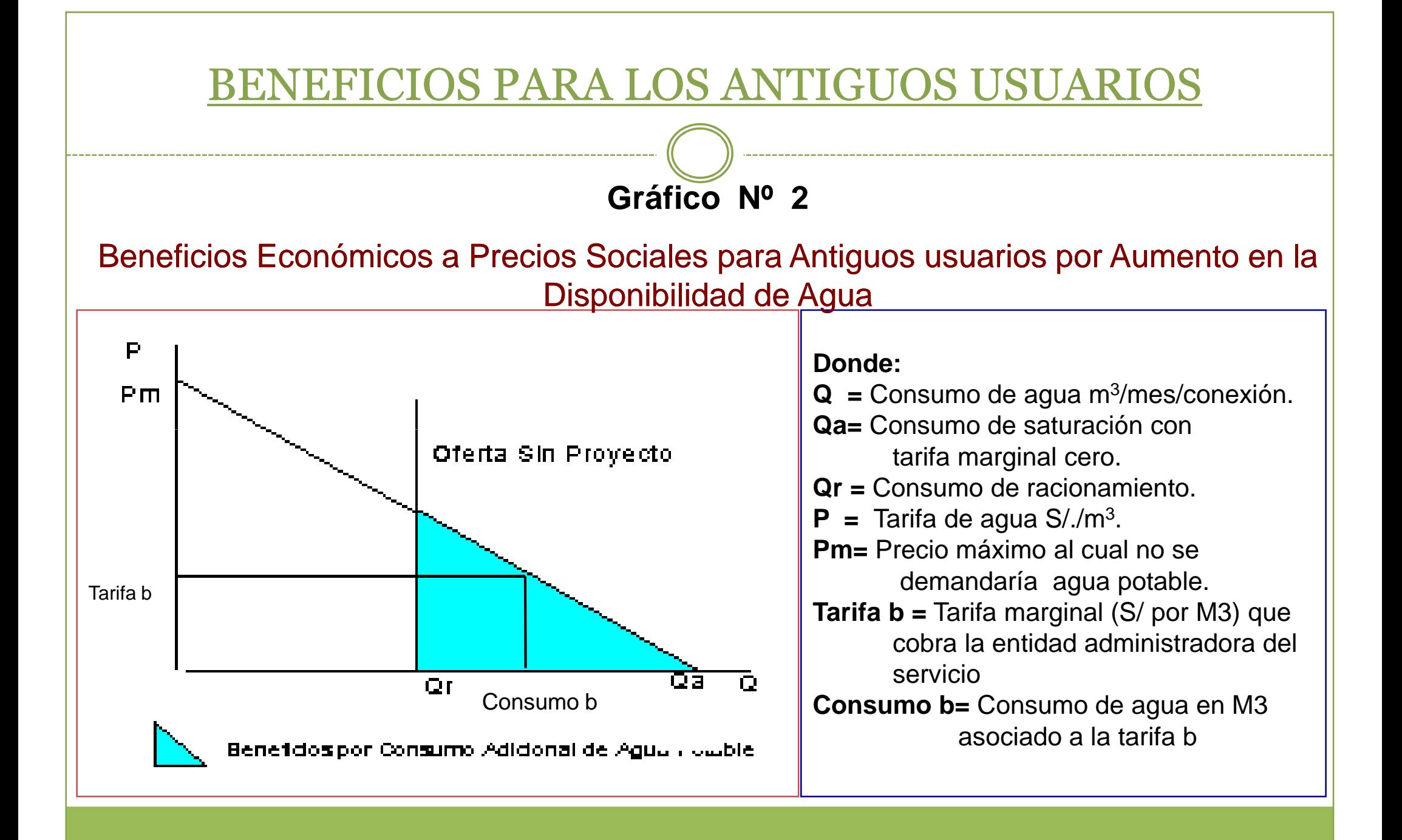

## EVALUACION DEL PROYECTO A PRECIOS SOCIALES

# Los <mark>beneficios economicos a precios sociales</mark><br>del Precepto regular de susescules beneficies de les Nueves y

del Proyecto, resultan de sumar los beneficios de los Nuevos yAntiguos Usuarios.

Los COSTOS ECONOMICOS A PRECIOS SOCIALES, se<br>abtiences conúcionale los costos de invensión y energías del obtienen corrigiendo los costos de inversión y operación del Proyecto, a precios de mercado usando los Parámetros **Nacionales** 

Como resultado de la COMPARACION DE LOS COSTOS Y<br>PENEEICLOS del Preveste velerades e Presies Seciales, se BENEFICIOS del Proyecto valorados a Precios Sociales, se obtienen el VAN (con la tasa del 10%), <sup>y</sup> la TIR.

## PRESENTACION DE UN CASO PRACTICO

#### PLANTEAMIENTO DEL CASO

- • Proyecto de Mejoramiento <sup>y</sup> Ampliación de Agua Potable de laLocalidad de Coquitos.
- •Población actual: 4,200 hab. (5.84 personas / vivienda).
- •Población al año 10: 5,064 hab.
- •Número actual de conexiones: 300.
- •Horas de abastecimiento: 15 horas / día.
- • Las Familias no conectadas se abastecen de camiones cisterna, adquiriendo 16.5 cilindros de agua/ mes, pagando S/ 1.50 porcilindro (3.3 M3/mes y S/ 7.50/m3).
- •Cobertura Proyectada: 80% durante el periodo de diseño: <sup>10</sup> años.

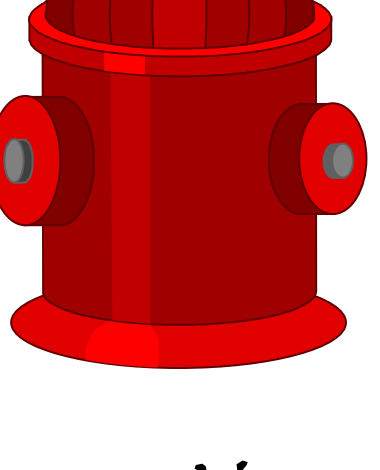

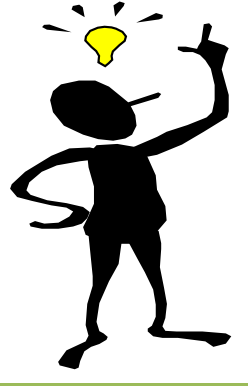

### PRESENTACION DE UN CASO PRACTI

- •**Consumo de saturación por familia: 30.6 m3 / mes**
- •**Consumo con racionamiento: 20 M3/mes**
- •**Detalle del Costo de Inversión del Proyecto**

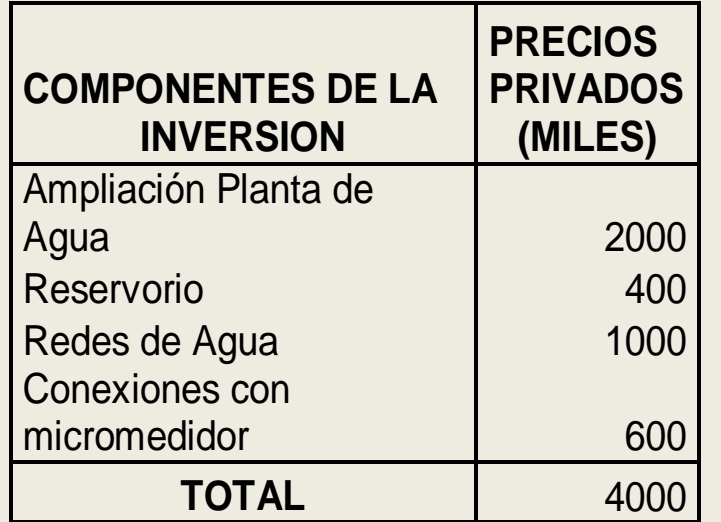

- **A partir del año 3 el costo de inversión por cada nueva**  •**conexión se estima en S/100**
- •**Tarifa /m3 con medidor Con Proyecto: S/ 0.70 /m3**

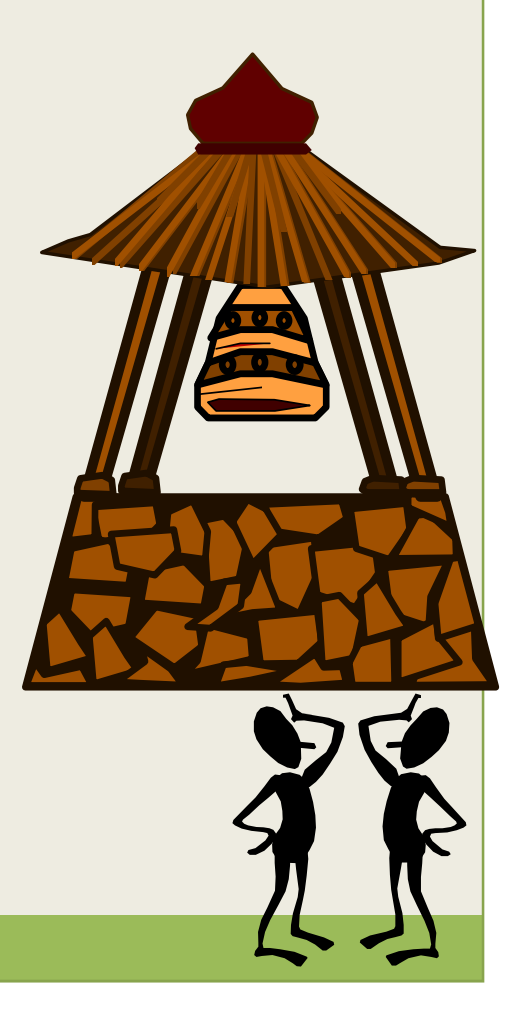

#### PRESENTACION DE UN CASO PRACTICO

- •**Costo de O y M /m3 variables a precios privados: S/ 0.68 /m3**
- •**Total de Costos Variables de O y M Sin Proyecto: S/ 130,000.**
- • **Del total de costos de O y M, 60 % corresponden a bienesno transables, 20 % a MONC y 20 % a MOC**
- •**Porcentaje de Pérdidas Físicas de agua: 20%**
- •**Tasa de Descuento a precios Sociales: 10%**

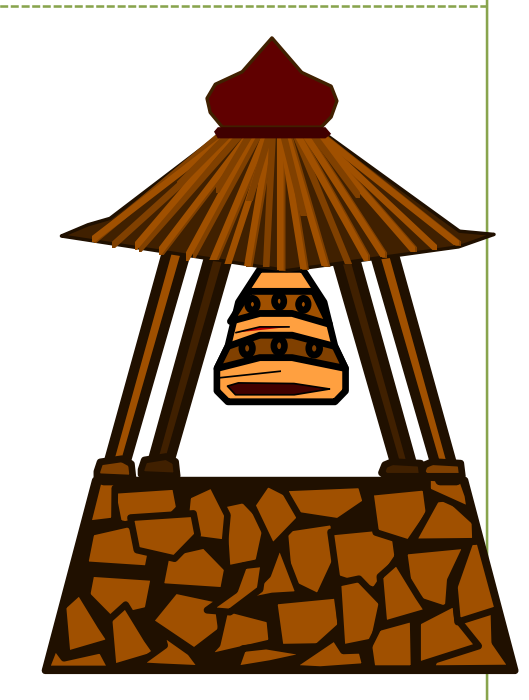

#### Se pide:

•Calcular los Indicadores de Rentabilidad del Proyecto a Precios Sociales: VAN TIR.

### DESARROLLO DEL CASO PRACTICO

Se estima la curva de demanda:

Para lo cual se requiere establecer los siguientes puntos consumo-precio de agua:

- Consumo <sup>y</sup> precio de las familias no conectadas al servicio
- Consumo de saturación de las familias conectadas al servicio

Con la información del Planteamiento del Caso, se<br>establece la euro de demande de esus petable de la establece la curva de demanda de agua potable de la localidad.

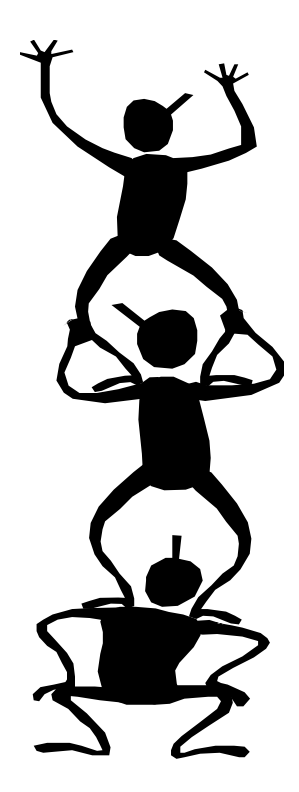

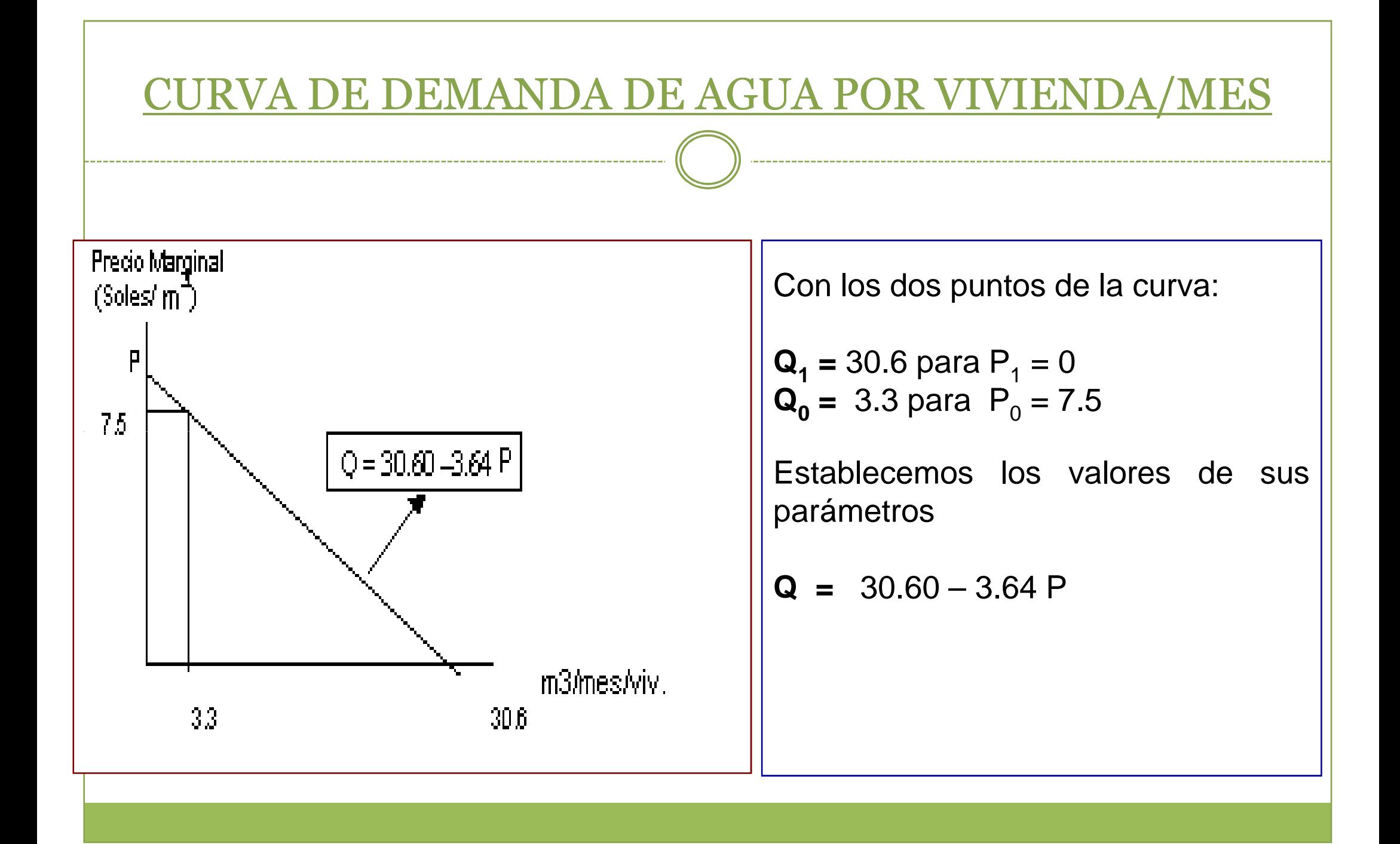

# BENEFICIOS DEL PROYECTO A PRECIOS SOCIALES PARA LOS ANTIGUOS USUARIOS (POR VIVIENDA/MES)

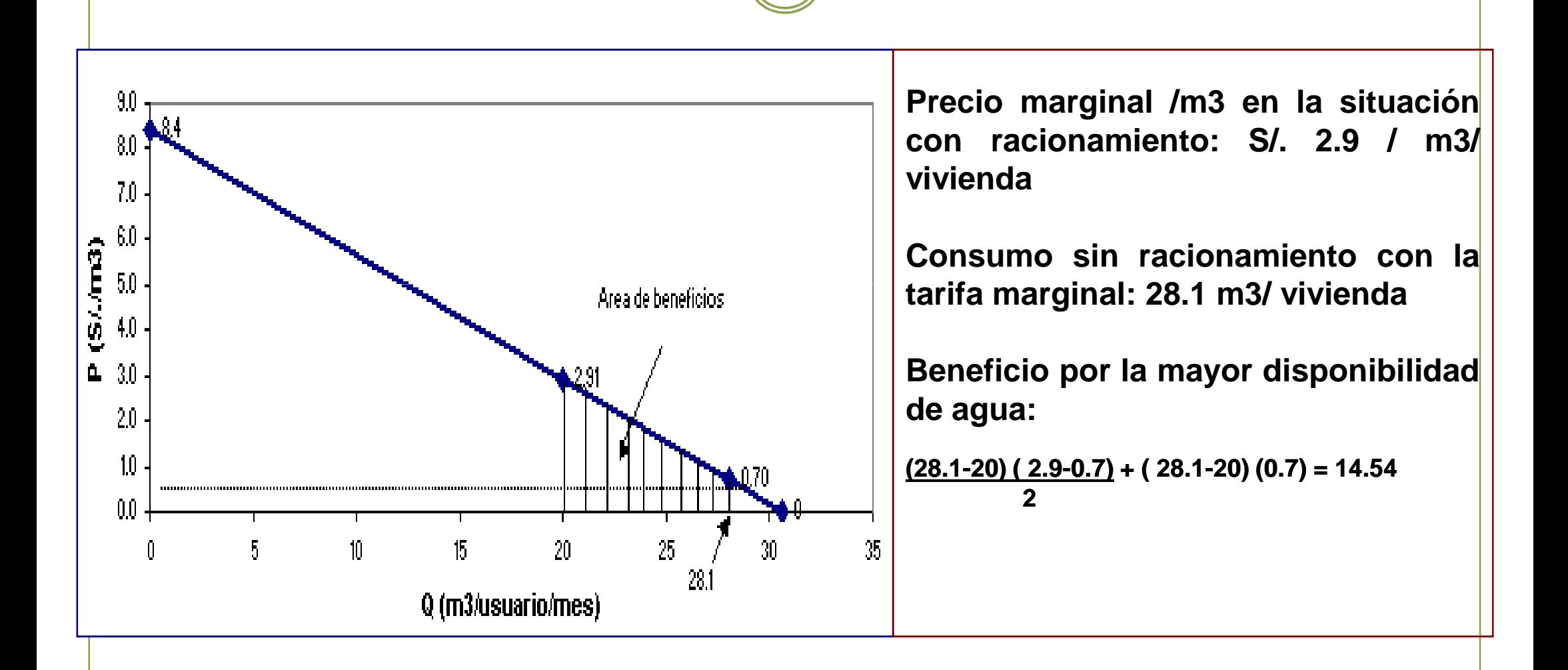

#### BENEFICIOS DEL PROYECTO A PRECIOS SOCIALES PARA LOS NUEVOS USUARIOS

- $\bullet$ Se consideran los siguientes béneficios:
	- **a. Ahorros de Recursos** (sustitución del abastecimiento por camiones cisterna).

Viene dado por el área del rectángulo formado por el consumo de 3.3 m $^3$  y el precio de S/ 7.5 m $^3$ .

Es decir ahorros de recursos =  $3.3 \times 7.5 = 24.75$ Soles/mes / vivienda

b. Por incremento del consumo de agua.

Se distinguen dos tipos de usuarios:

- Usuarios sujetos a micromedición
- -Usuarios no sujetos a micromedición

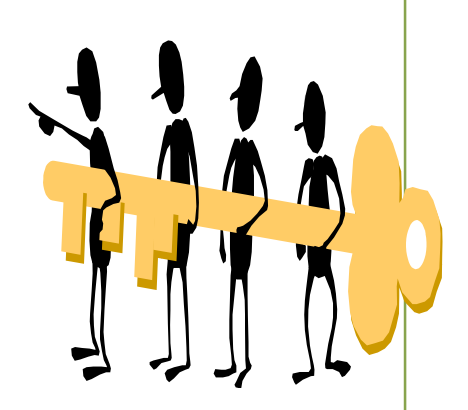

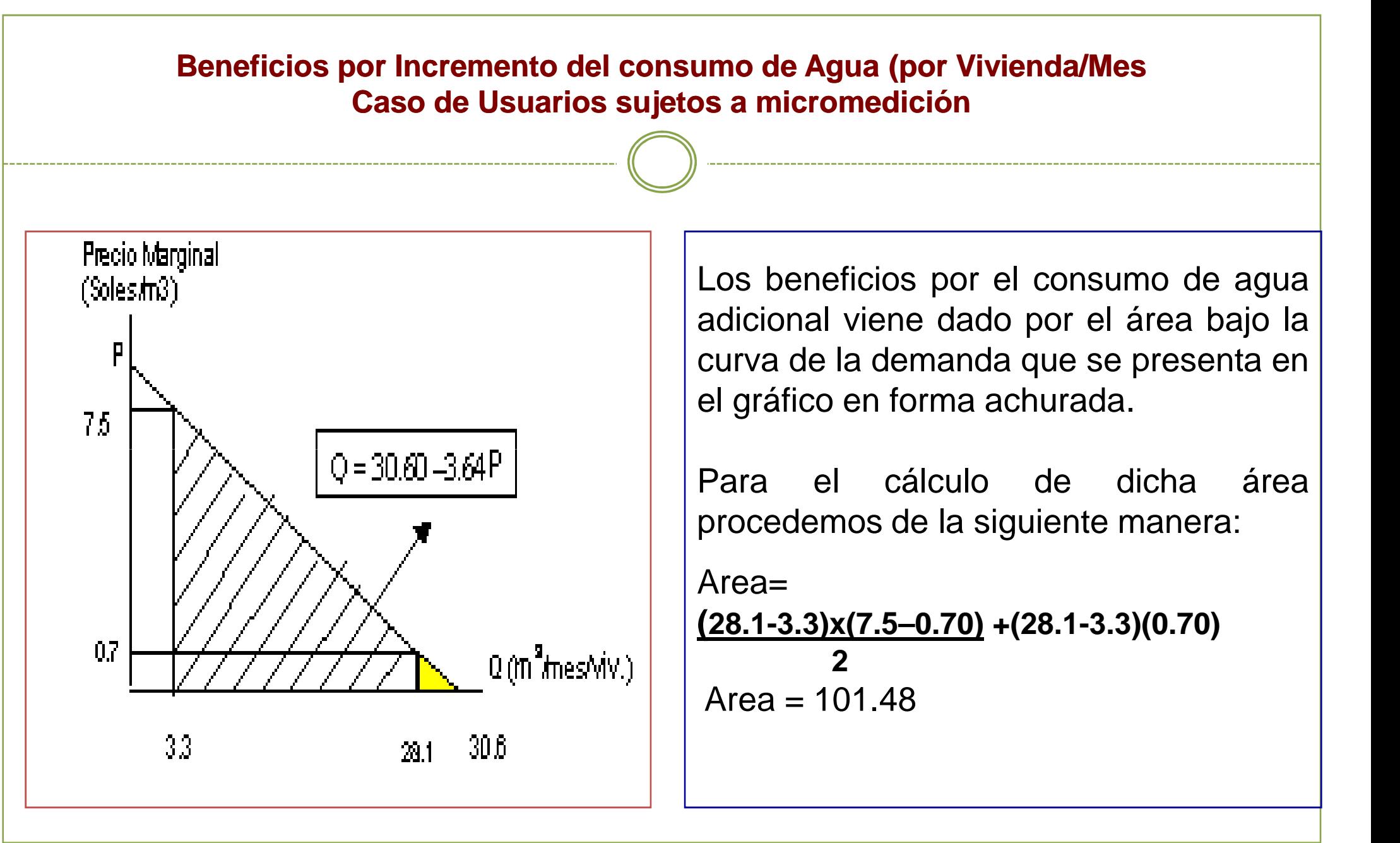

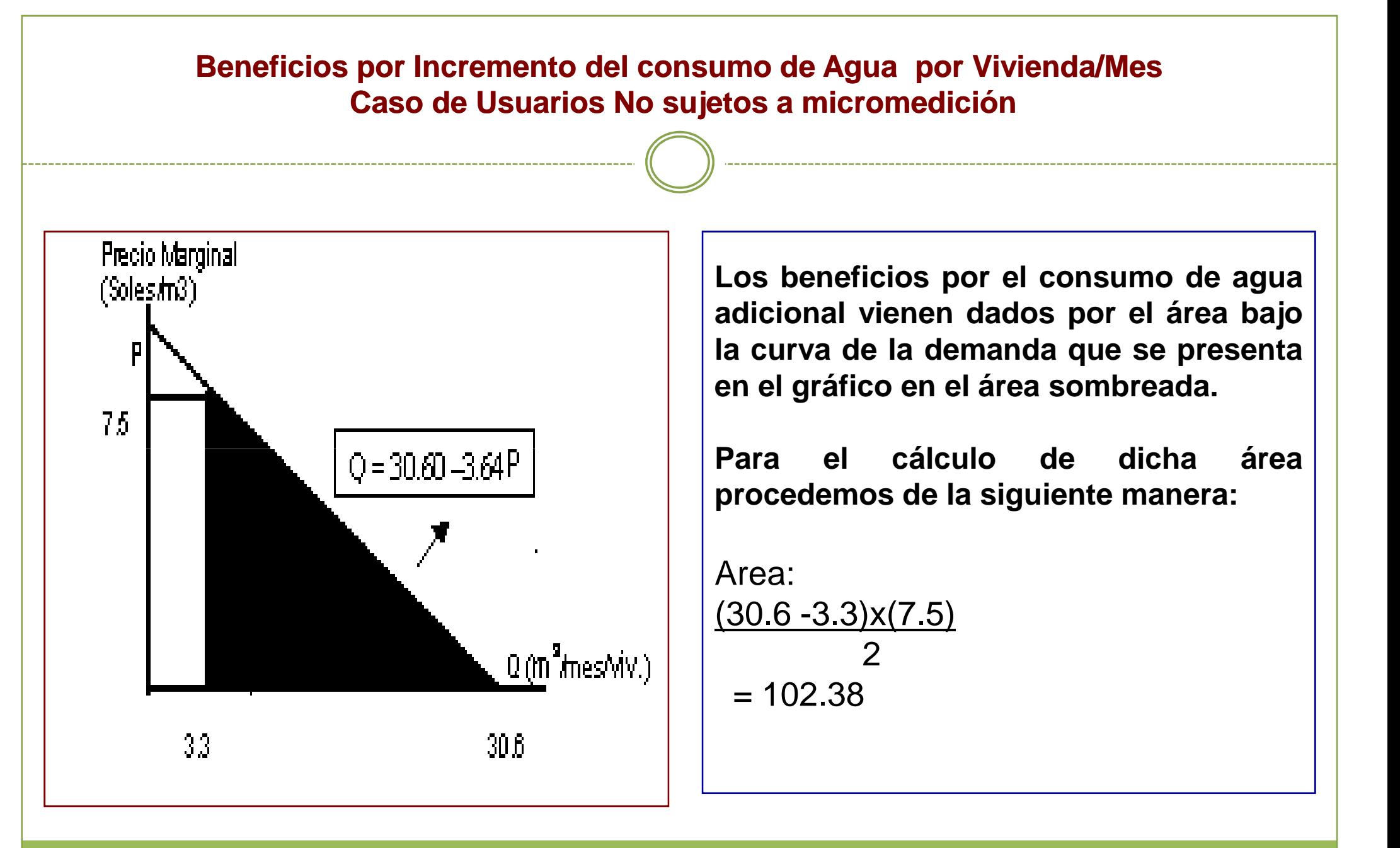

### BENEFICIOS TOTALES PARA LOS NUEVOS USUARIOS DEL PROYECTO (VIVIENDA/MES)

- $\frac{1}{2}$ Beneficios para Usuarios Sujetos a Micromedición
- •Ahorros de Recursos: S/ 24.75
- • Beneficio por mayor consumo: S/ 101.48Total de Beneficios / familia /mes S/ 126.23

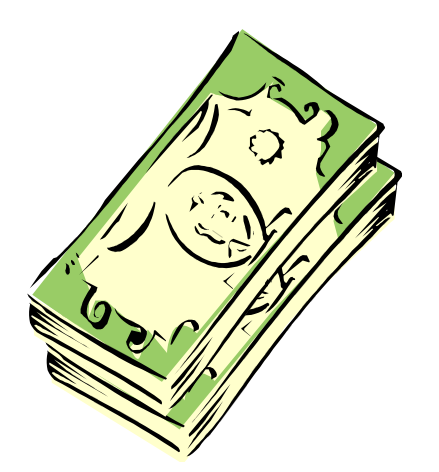

- -Beneficios para Usuarios No Sujetos a Micromedición
- •Ahorros de Recursos: S/ 24.75
- •Beneficio por mayor consumo: S/ 102.38

Total de Beneficios / familia /mes S/ 127.13

#### CALCULO DE LOS BENEFICIOS TOTALES DEL PROYECTO

## a. <mark>Beneficios Anuales de los A<del>n</del>tiguos Usuarios</mark>

Se obtiene multiplicando el número de familias ya conectadas al servicio por el beneficio mensual de cada familia de dicho grupo (S/.14.54) por <sup>12</sup> mesesdel año.

## b. Beneficios de los Nuevos Usuarios

Es el producto del número de nuevos usuarios conectados al servicio por el beneficio por familia mesde dicho grupo (S/. 126.23) por <sup>12</sup> meses del año.

#### c. Beneficios Totales

Corresponde <sup>a</sup> los beneficios agregados de las familiasantiguas y nuevas (puntos a. y b.).

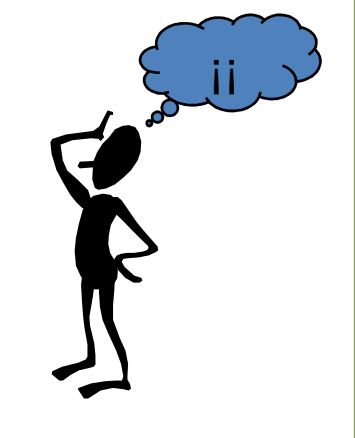

#### **CALCULO DE LOS COSTOS DEL PROYECTO A PRECIOS SOCIALES**

## **CORRECCION DE LOS COSTOS DE INVERSION**

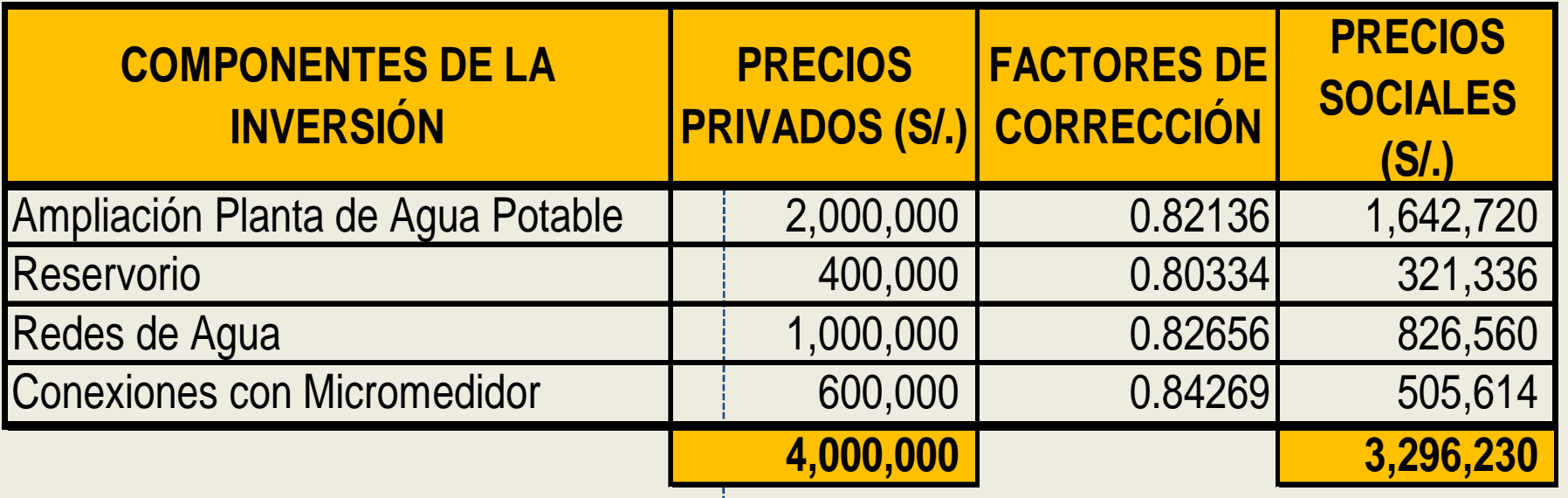

- $\bullet$ En consecuencia las inversiones iniciales del proyecto a precios sociales alcanzan **<sup>a</sup> S/ 3,296,230**
- Las inversiones a precios privados de las conexiones incrementales de los años 3  $\bullet$ al 10 se corrigieron con el factor de conversión del componente de equipamiento e **instalaciones hidráulicas (0.84)**

#### **CALCULO DE LOS COSTOS DEL PROYECTO A PRECIOS SOCIALES**

## **CORRECCION DE LOS COSTOS DE OPERACIÓN <sup>Y</sup> MANTENIMIENTO**

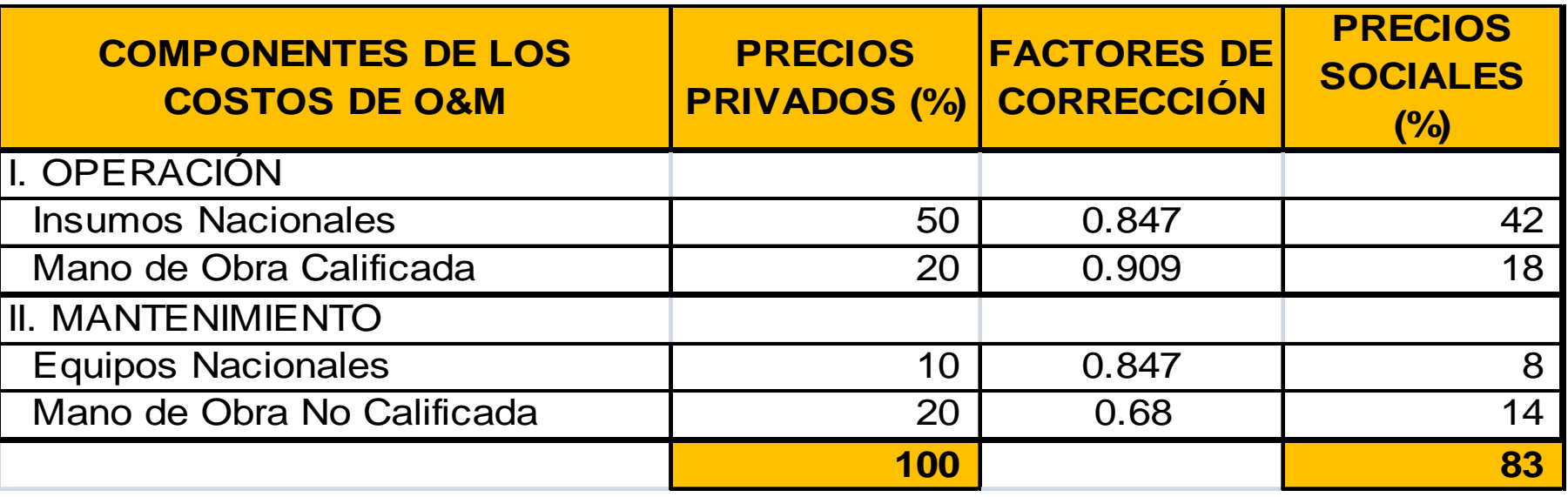

En consecuencia el factor de corrección de los costos de O y M es de 0.83, aplicado al flujo diferencial de costos de O y M a precios privados (sin y con proyecto)

 $\bullet$ Los costos de O y M en la situación con proyecto se obtuvieron multiplicando el **costo unitario (S/0.68/m3) por el volumen producido/año**

#### CALCULO DE LOS FLUJOS NETOS E INDICADORES DE RENTABILIDAD DEL PROYECTO A PRECIOS SOCIALES

#### $\checkmark$ Flujos Netos del Proyecto

Resultan de restar los costos de Inversión y los de O y M (ambos **<sup>a</sup> Precios Sociales) <sup>a</sup> los beneficios totales anuales (usuariosantiguos <sup>+</sup> nuevos).**

#### $\checkmark$ Indicadores de Rentabilidad del Proyecto

## <u>VAN SOCIAL</u>

Resulta de actualizar el flujo neto a precios sociales con la tasa **de descuento del 10%. El VAN Social del Proyecto es de S/. 1'162,164.**

#### **TIR SOCIAL**

**La Tasa Interna de Retorno Social obtenida es del 14%.**

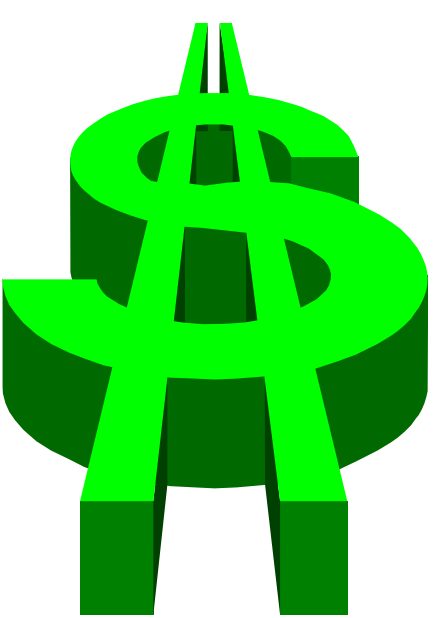

**Formulación y Evaluación de PIP en el Sector Saneamiento**

#### **EVALUACION ECONOMICA A PRECIOS SOCIALES DE LOS COMPONENTES DE ALCANTARILLADO Y PLANTAS DE TRATAMIENTO DE DESAGUES**

# **CRITERIOS GENERALES**

- $\blacktriangleright$  La evaluación económica se realiza con el criterio costo efectividad
- $\triangleright \quad$  Debe efectuarse por separado la evaluación de los subcomponentes:
	- -Redes de Alcantarillado
	- Planta de Tratamiento de Desagües
- La evaluación debe realizarse a precios sociales
- $\rightarrow$  Se requiere comparar los índices costo efectividad de los subcomponentes del proyecto con líneas de corte para decidir si conviene ejecutarlos.

# **FORMULA GENERAL DEL INDICE COSTO EFECTIVIDAD**

ICE = VAC de inversión, O y M. Población Beneficiada

ICE = Indice Costo Efectividad VAC= Valor Actual de Costos <sup>a</sup> precios socialesTasa de Descuento: <sup>10</sup> %

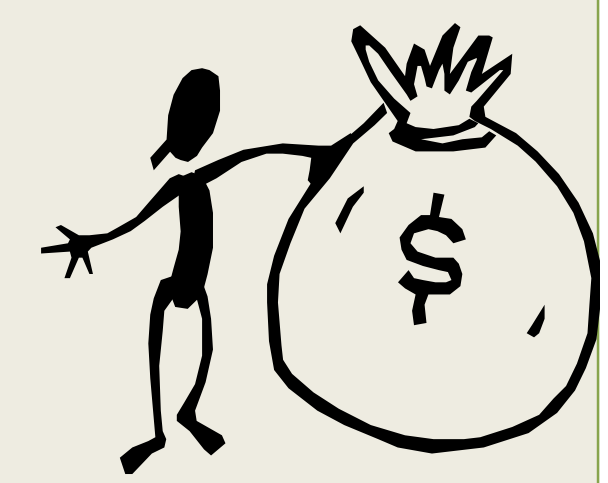

**RAZON DE EVALUAR POR SEPARADO ALCANTARILLADO Y PLANTA DE TRATAMIENTO DE DESAGUES**

- La población beneficiada es diferente en cadaa caso .
- En el caso de alcantarillado la población beneficiada es la que se conecta al servicio<br>por efecto del provecto por efecto del proyecto .
- $\triangleright$ En el caso de plantas de tratamiento de desagües la población beneficiada corresponde <sup>a</sup> toda la localidad .

**INDICE COSTO EFECTIVIDAD DE LOS SUBCOMPONENTES**

 $ICE_{total} = ICE_{aleant.} \cdot ICE_{planta tram.}$ 

ICE total ICE alcantl =Ind. Costo Efectiv. Total== Ind. Costo Alcantarillado ICE <sub>plant.tram</sub>=Ind. Costo Efectiv. Plant. Tratamiento de Desagues

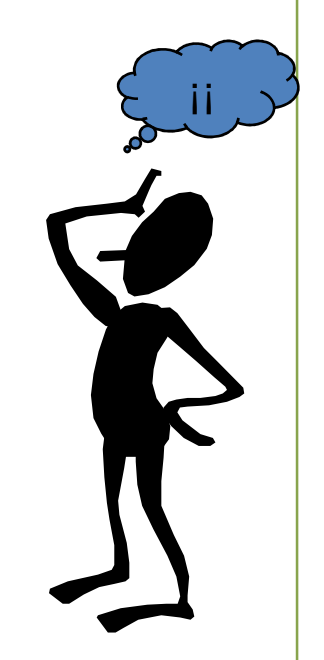

# **CASO PRÁCTICO**

Calcular el ICE Total de los subcomponentes de alcantarillado <sup>y</sup> <sup>p</sup>lanta de tratamiento, de un proyecto cuyos costos de inversión, <sup>O</sup> <sup>y</sup> M, <sup>a</sup> precios sociales <sup>y</sup> población beneficiaria se muestran en los cuadros<br>signientes siguientes:

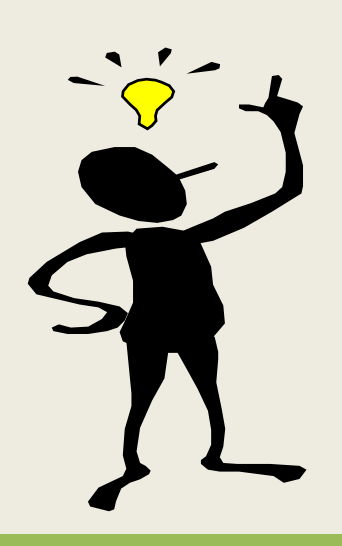

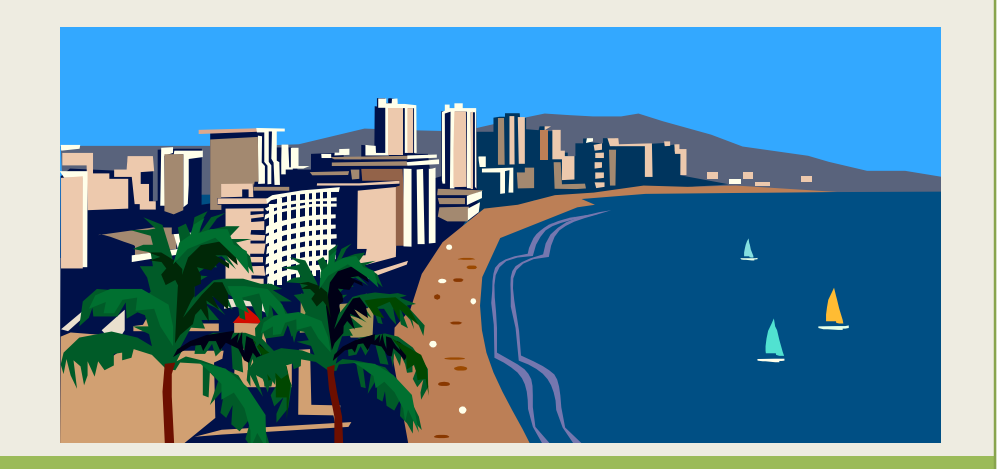

#### **INDICE COSTO EFECTIVIDAD DEL SUBCOMPONENTE DE ALCANTARILLADO**

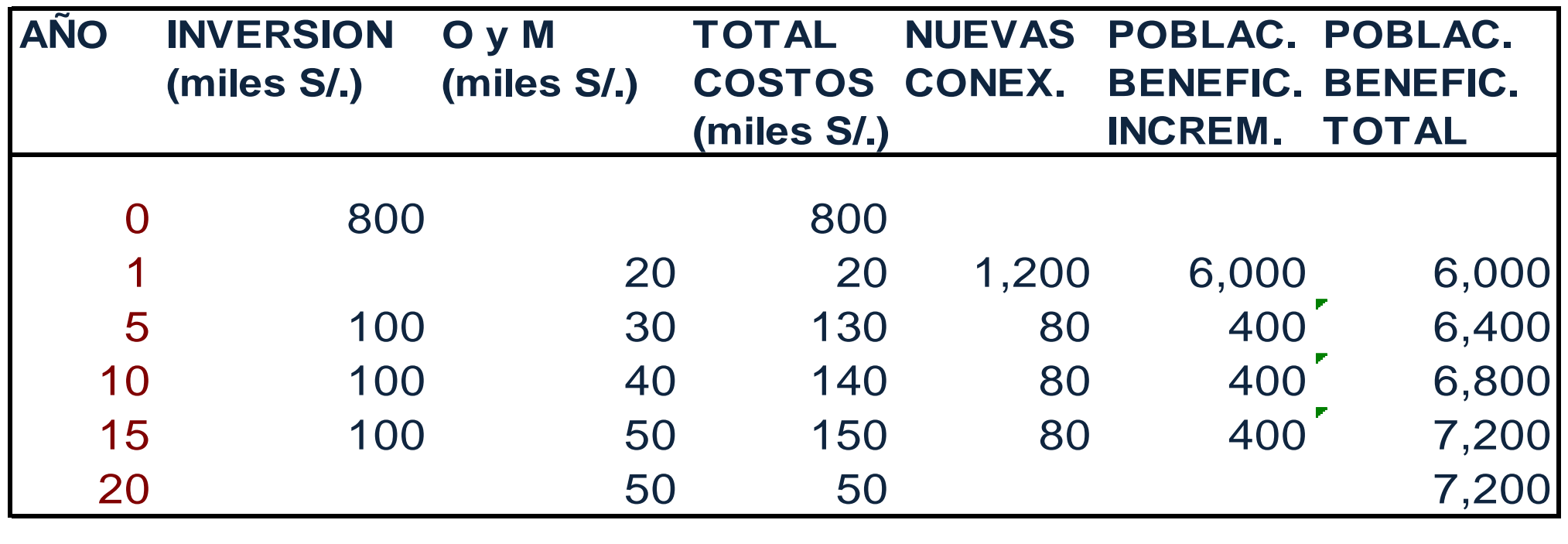

\***VAC (INV + O Y M)= 1,187,308 soles**\***Promedio población Benef.= (6000+7200)/2 = 6,600 habitantes** $*$ **ICE 1,187,308 <sup>=</sup><sup>180</sup> S./poblador 6,600beneficiado**

#### **INDICE COSTO EFECTIVIDAD DEL SUBCOMPONENTE PLANTA DE TRATAMIENTO**

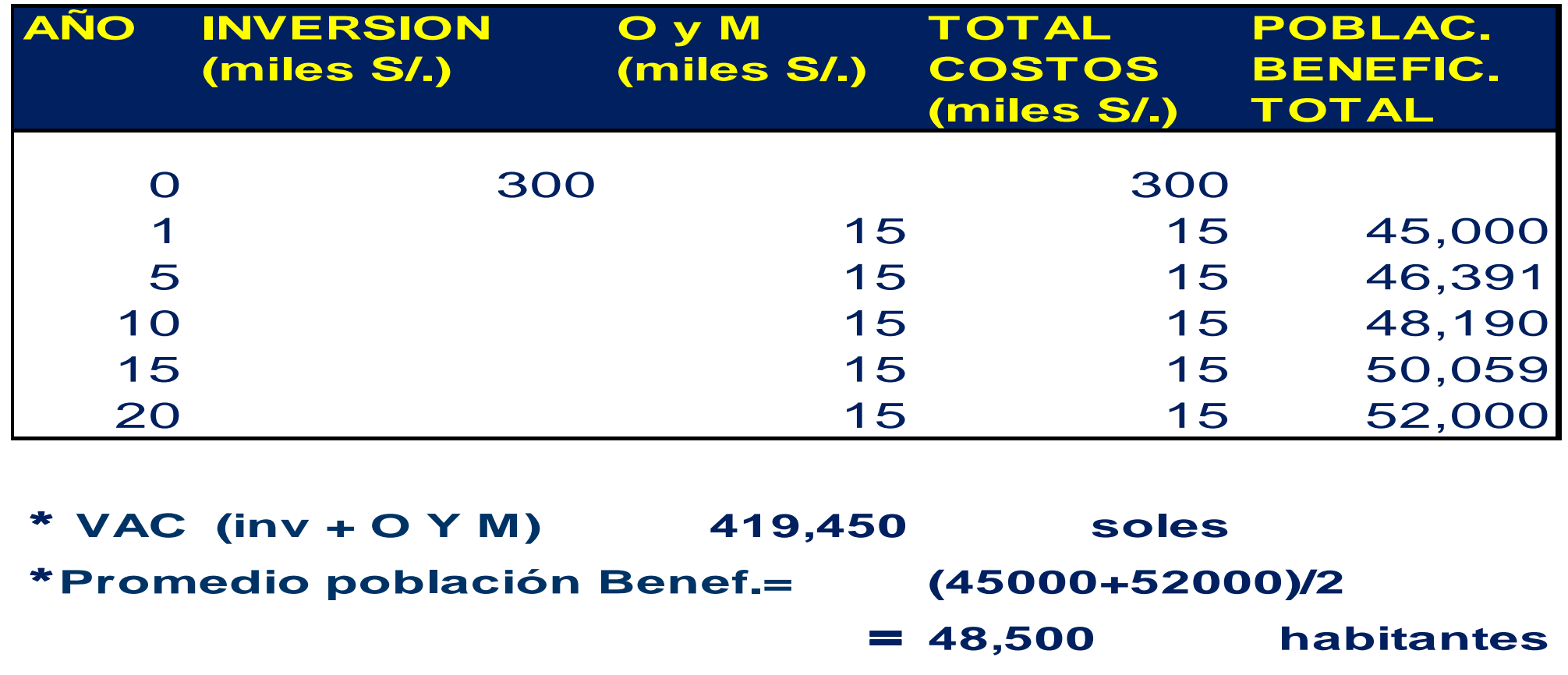

 $*$ ICE=

 **419,450 = 9 S./poblador 48,500 beneficiado**

**INDICE COSTO EFECTIVIDAD DE LOS SUBCOMPONENTES**

 $ICE_{total} = ICE_{aleant.} + ICE_{planta tram.}$ 

ICE =alcantl = 180 soles por beneficiario  $\rm{ICE}_{\rm{plant.tram}}$ ICE total = 9 soles por beneficiario  $= 189$  soles por beneficiario

# **CODEDECISI**

Si ICE del proyecto <sup>&</sup>lt; ICE de línea de corte => se acepta el proyecto

Si ICE del proyecto <sup>&</sup>gt; ICE de línea de corte => se rechaza el proyecto

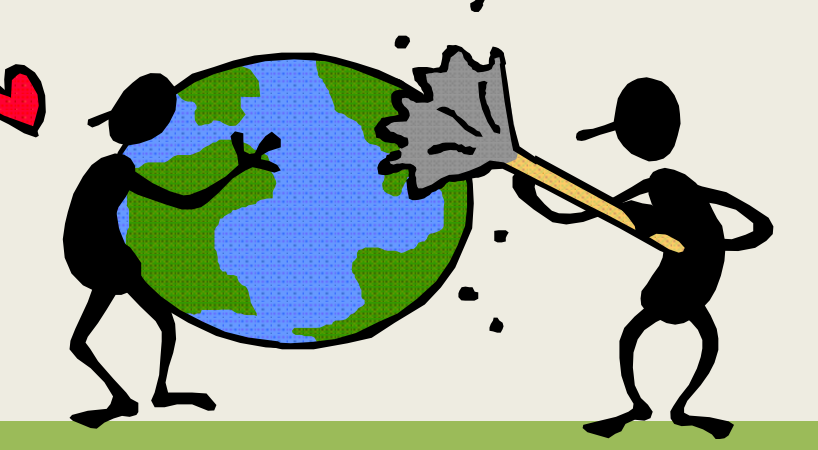

## **LINEAS DE CORTE**

- En lo inmediato se recomienda utilizar como línea de corte (previa conversión <sup>a</sup> precios sociales) los costos promedio de componentes de proyectos de saneamiento <sup>a</sup> precios privados del Anexo SNIP <sup>09</sup> publicado en la página web de la DGPI del MEF
- Para dicha conversión <sup>a</sup> precios sociales se pueden utilizar los factores de corrección estimados para los costos de inversión del Proyecto en formulación oevaluación.

#### **Formulación y Evaluación de PIP en el Sector Saneamiento**

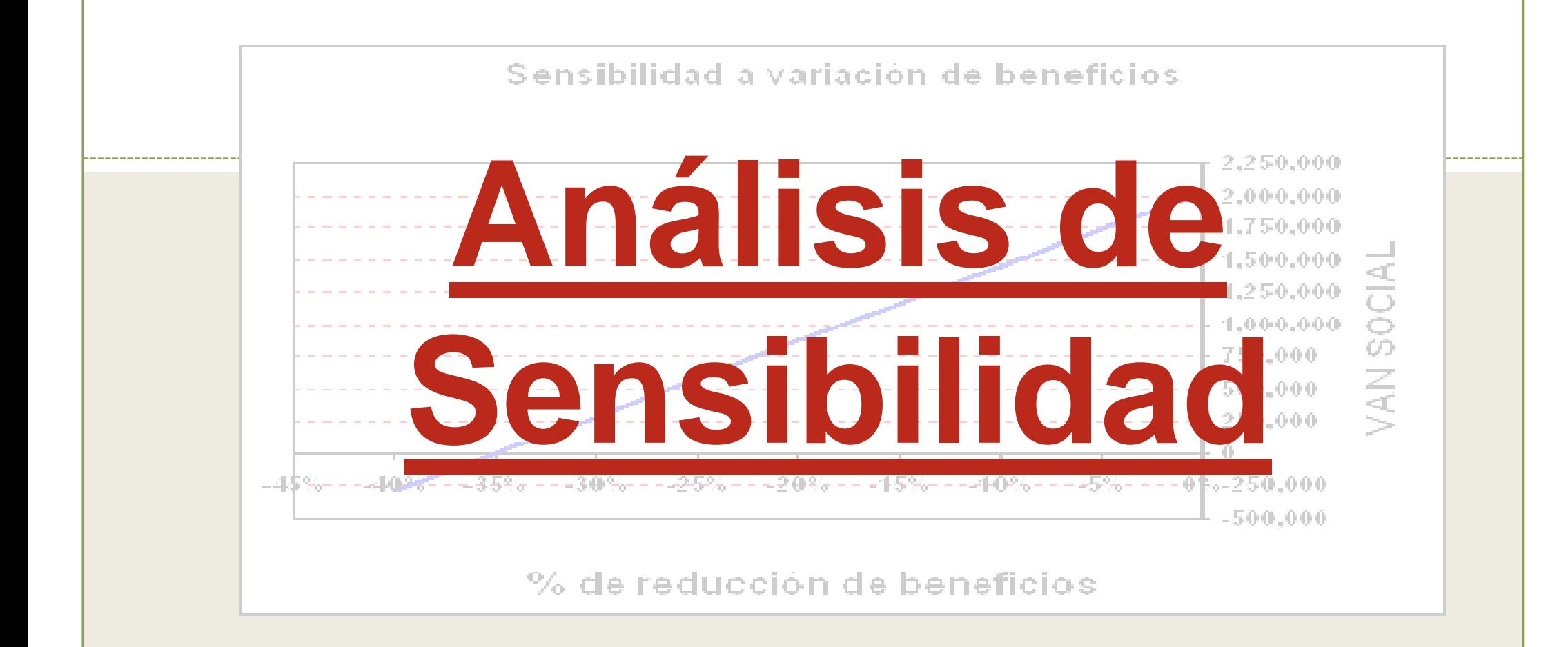
Debido <sup>a</sup> la incertidumbre que rodea <sup>a</sup> muchos proyectos de inversión se hace indispensable llevar <sup>a</sup> cabo un análisis de la rentabilidad social del proyecto ante diversos escenarios. Esto supone estimar los cambios que se producirán en el Valor Actual Neto Social (VANS) <sup>o</sup> el indicador Costo Efectividad, de ser el caso, ante cambios en la magnitud de variables inciertas

Para efectuar el análisis de sensibilidad debemos:

# 1. Determinar los factores que pueden<br>afectar los flujos de beneficios y costos.

En los perfiles de proyectos de saneamiento las los perfiles de proyectos de saneamiento las variables inciertas pueden estar referidas <sup>a</sup> factores demográficos, escalamiento de precios, imprecisión en la información sobre las características de la zona del proyecto (suelos, clima, topografía, etc), incertidumbre en los supuestos para cuantificación de beneficios <sup>u</sup> otros.

### **1. Determinar los factores que pueden afectar los flujos de beneficios <sup>y</sup> costos (cont.)**

La variación en cualquiera de estos factores se refleja finalmente en alguno de los siguientes puntos valorados <sup>a</sup> precios sociales:

a) Costos de Inversión, b) Costos de Operación <sup>y</sup> mantenimiento c) Beneficios,

por lo que generalmente se identifican estos tres aspectos como las variables inciertas

**2. Analizar la rentabilidad de las alternativas ante posibles variaciones de los factores que afectan los flujos de beneficios <sup>y</sup> costos .**

Deben analizarse los efectos en los indicadores de la evaluación social del proyecto (VANS, C/E) calculando cada uno de estos valores ante el incremento <sup>o</sup> disminución de cada variable incierta identificada.

El análisis debe efectuarse para cada variable por separado

**2. Analizar la rentabilidad de las alternativas ante posibles variaciones de los factores que afectan los flujos de beneficios <sup>y</sup> costos. (cont.)**

 $\dot{\epsilon}$ Hasta que punto debe efectuarse el análisis?.

Hasta encontrar la máxima variación que podría soportar el proyecto sin dejar de ser socialmente rentable (VANS >= <sup>0</sup> <sup>ó</sup> C/E <= Línea de corte).

### **Ejemplo:**

**La localidad de "Agua Vieja" cuenta con un sistema de agua potable antiguo con el cual se abastece en forma restringida a la población actual <sup>y</sup> se ha diseñado un proyecto de ampliación <sup>y</sup> mejoramiento para cubrir la demanda actual <sup>y</sup> la proyectada de los próximos <sup>10</sup> años**

**Ejemplo: (continuac)**

**El Proyecto tiene un VAN de S/. 855,053 <sup>y</sup> una TIR de 19.3%**

**El cálculo del VAN <sup>y</sup> la TIR del Proyecto se muestran en el siguiente cuadro**

 $\bigcap$ 

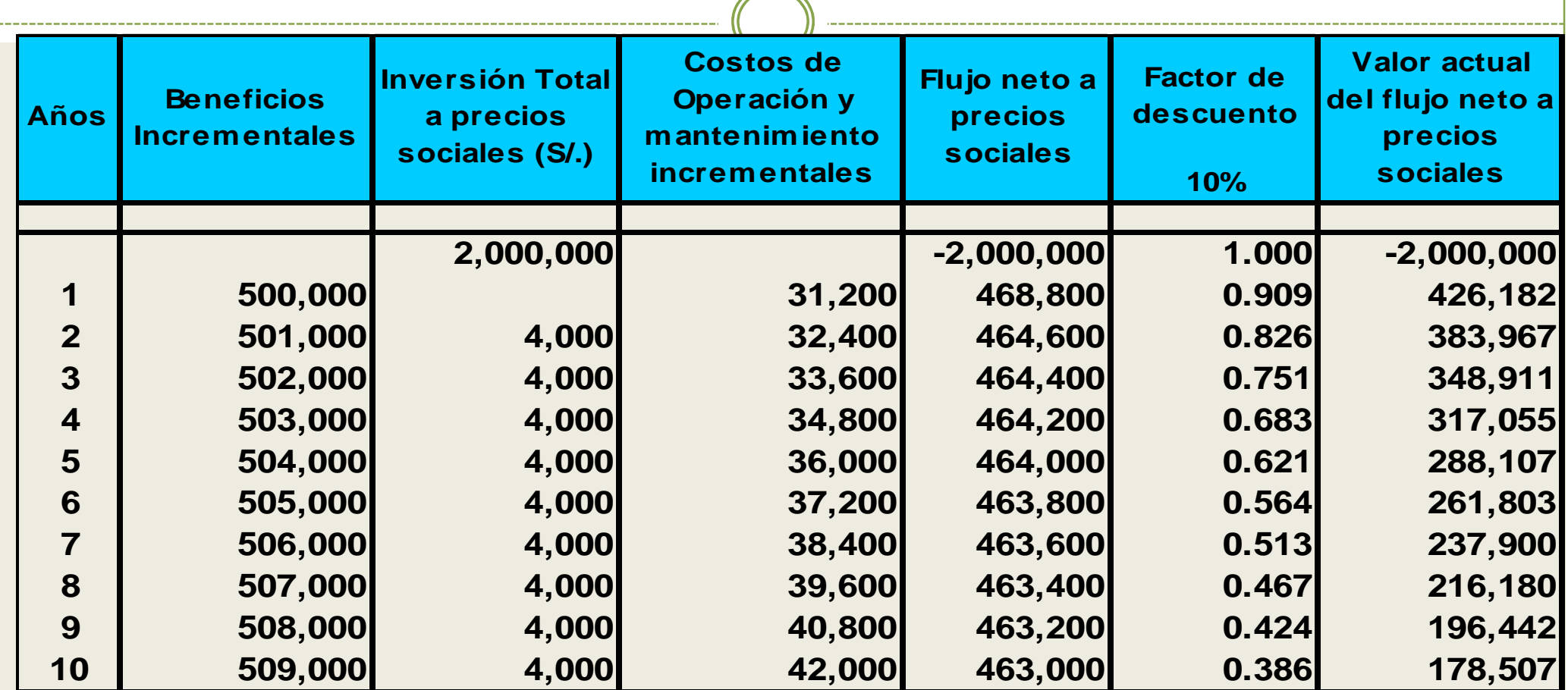

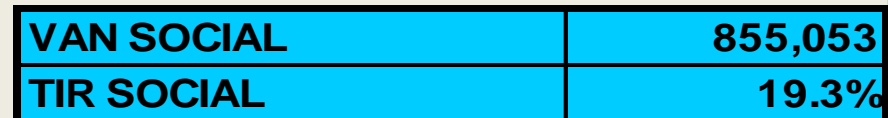

**Ejemplo: (continuac)**

**Evaluemos la sensibilidad del proyecto al incremento de los costos de inversión del proyecto.**

**¿Cómo se afectaría los indicadores de rentabilidad si los costos de inversión suben en un 10%?**

**Calculemos…**

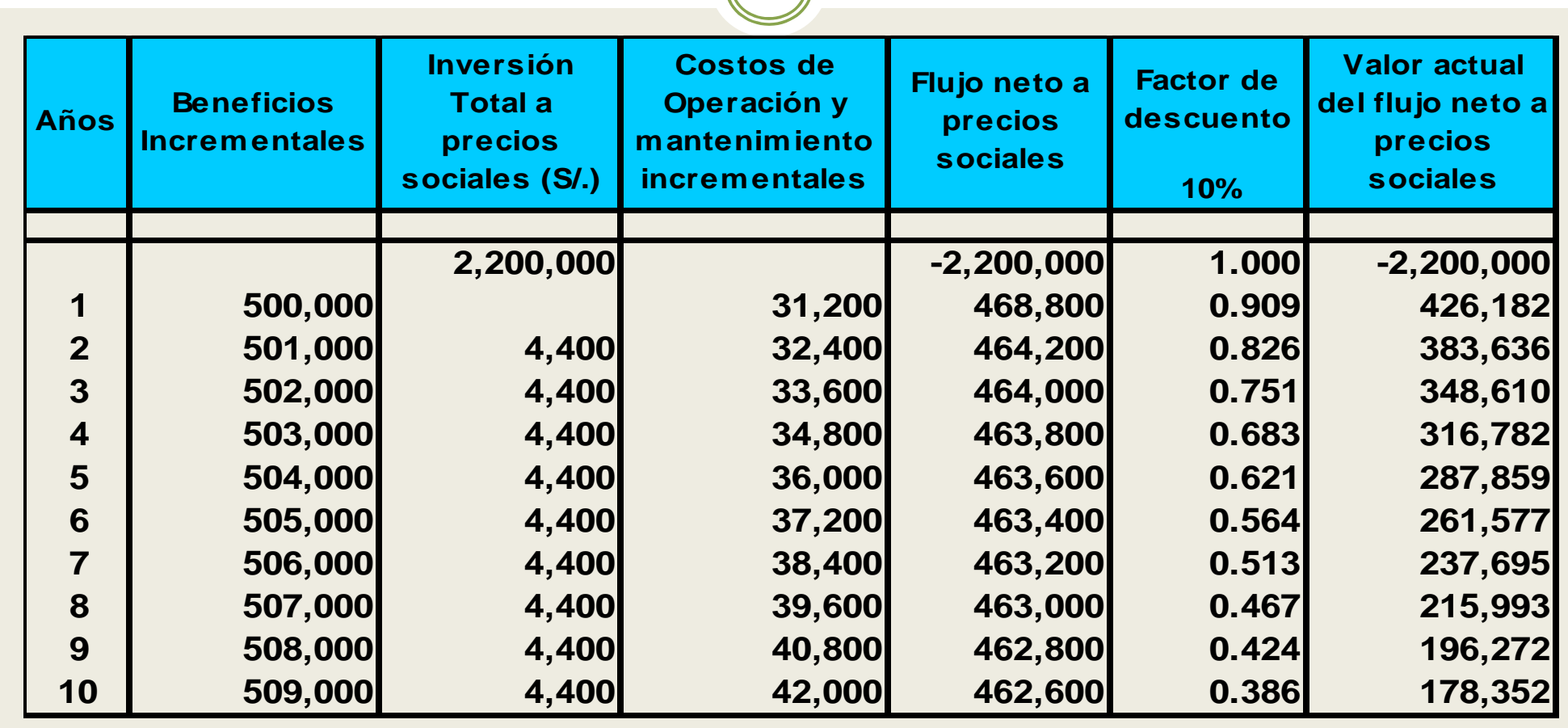

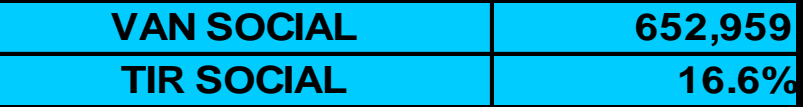

**Ejemplo: (continuac)**

**Un incremento del 10% en los costos de inversión implica una reducción de los indicadores de rentabilidad social del proyecto resultando:**

**VAN= S/. 652,959 TIR <sup>=</sup> 16.6%**

 **Si seguimos efectuando cálculos, podemos obtener varios juegos de valores que nos permitirían inducir con que incremento de costos de inversión e, VANse hace igual <sup>a</sup> cero.**

#### **SENSIBILIDAD AL INCREMENTO DE LOS COSTOS DE INVERSIÓN**

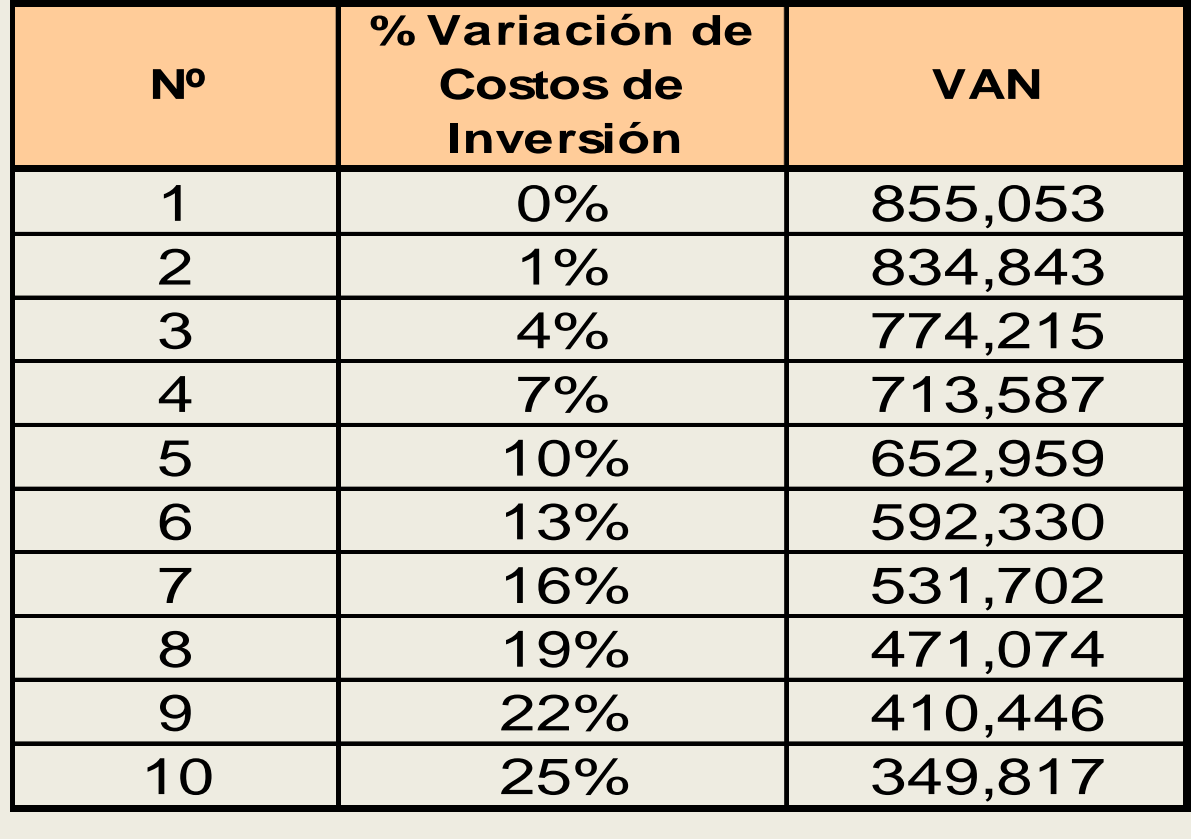

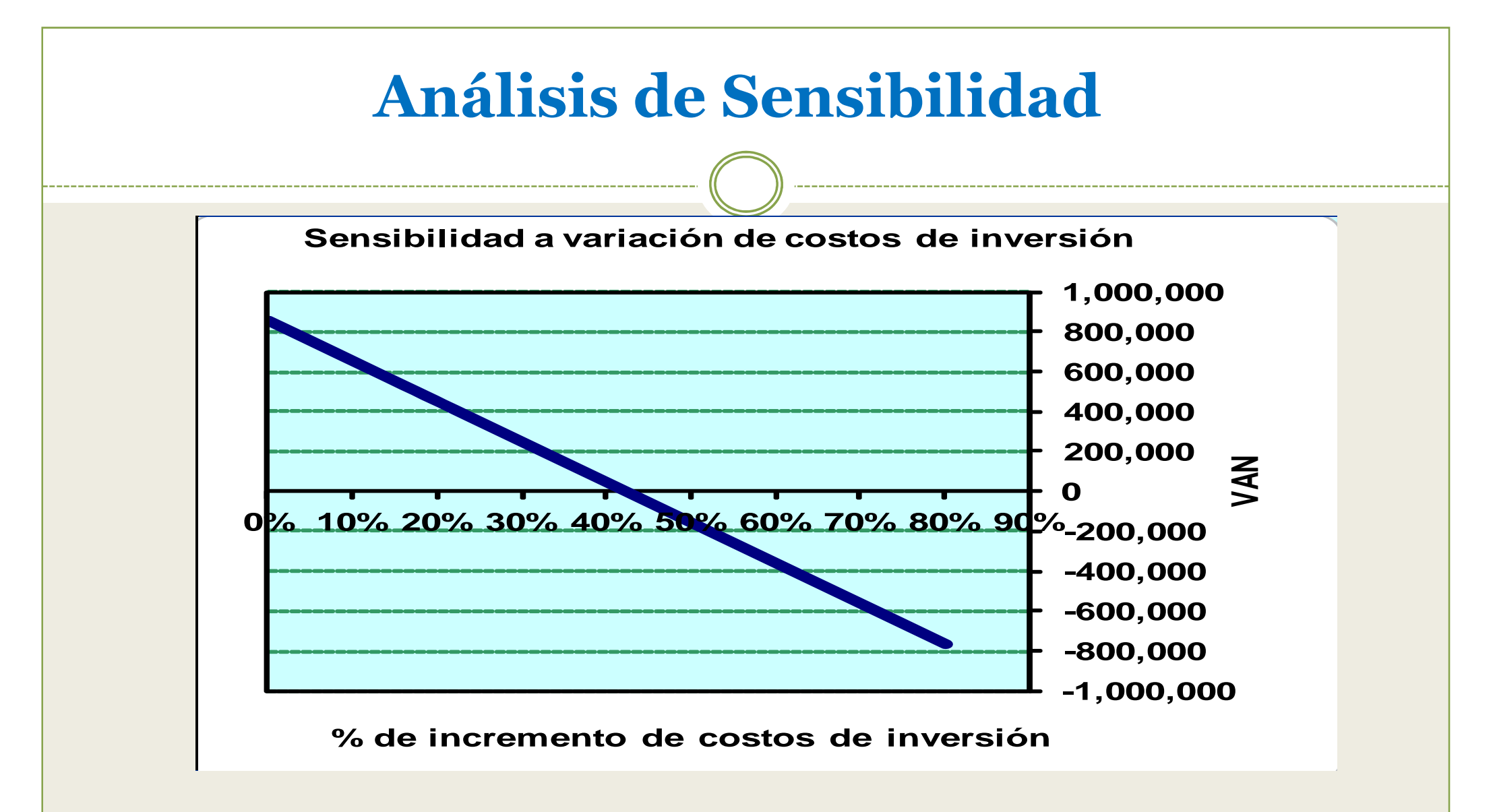

**El proyecto soporta un incremento del 42.3% en sus costos de inversión.**

**Ejemplo: (continuac)**

**Podemos utilizar el mismo procedimiento para analizar la sensibilidad del proyecto a la variación de los Costos de Operación <sup>y</sup> Mantenimiento <sup>o</sup> <sup>a</sup> la variación de los beneficios sociales.**

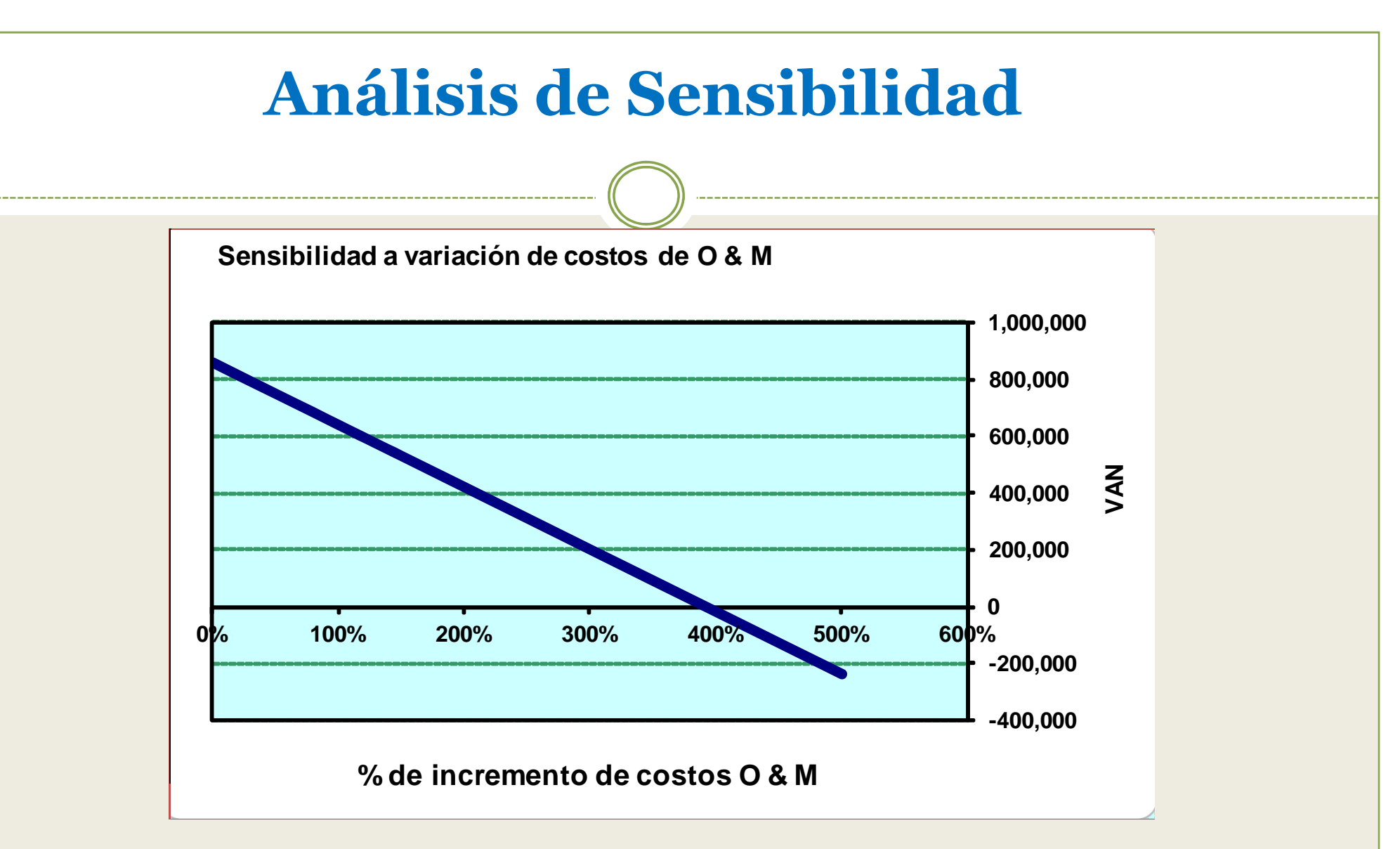

**El proyecto es menos sensible a la variación de los Costos de operación y mantenimiento ya que soporta un incremento de hasta 390.1%**

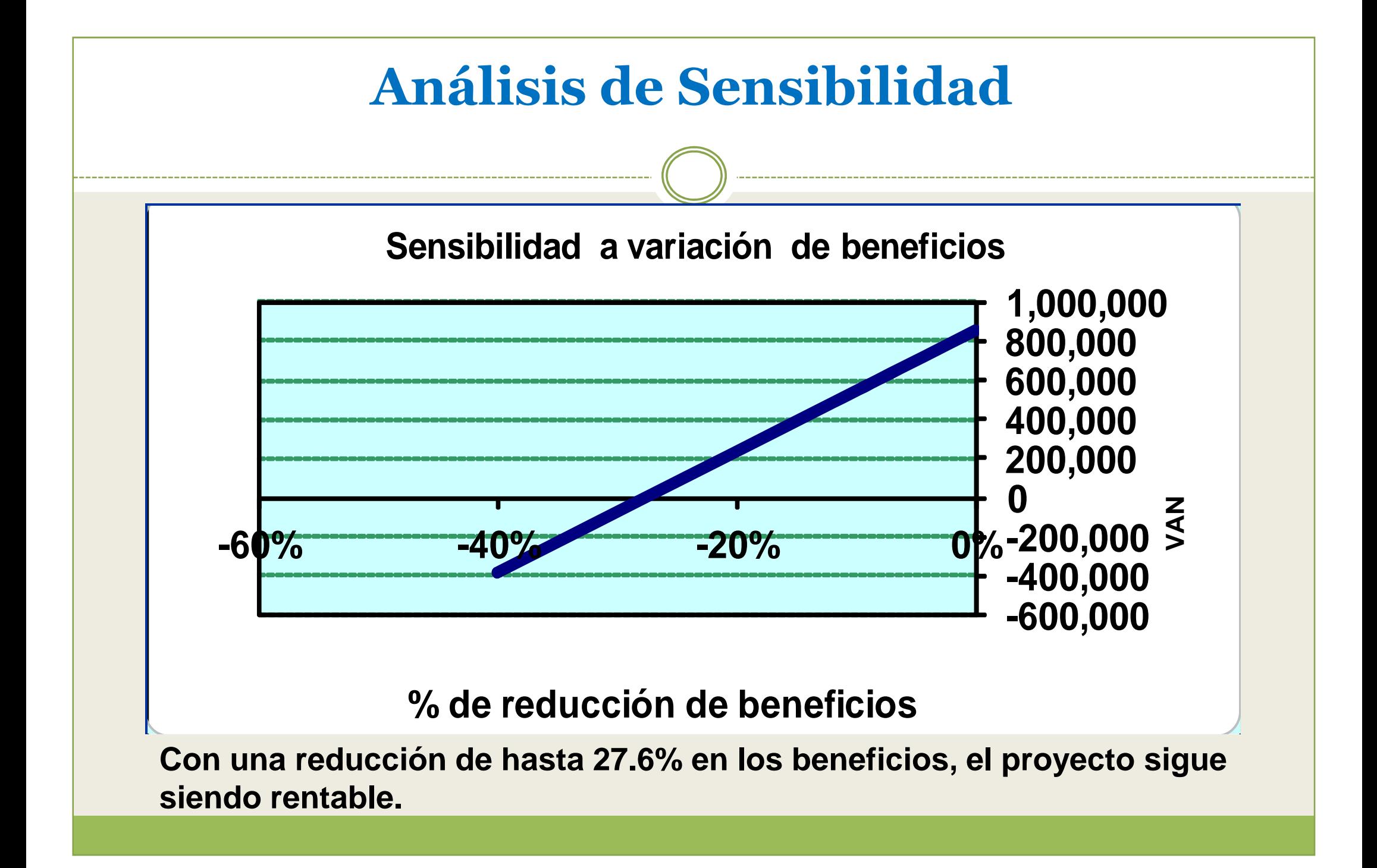

**Evaluación de Sensibilidad para un proyecto evaluado bajo la metodología Costo/Efectividad**

Para proyectos en los que, por alguna razón, no se ha empleado la metodología Beneficio – Costo y, porconsiguiente, no se cuenta con el VAN o la TIR, el límite de la sensibilidad será determinada relacionando el Indicador Costo Efectividad (ICE) con la línea de corte del componente. Es decir que el máximo incremento de costos del proyecto será aquel que hace que el ICE sea igual <sup>a</sup> la línea de corte.

**Evaluación de Sensibilidad para un proyecto evaluado bajo la metodología Costo/Efectividad**

Otra variable factible de ser analizada puede ser la cantidad de beneficiarios cuya proyección podría variar si los supuestos demográficos no se cumplen <sup>o</sup> si lacobertura no se incrementa de acuerdo <sup>a</sup> lo esperado.

Veamos un ejemplo:

Se muestra <sup>a</sup> continuación un cuadro con la informaciónde una evaluación Costo Efectividad.

#### **INDICE COSTO EFECTIVIDAD DEL SUBCOMPONENTE DE ALCANTARILLADO**

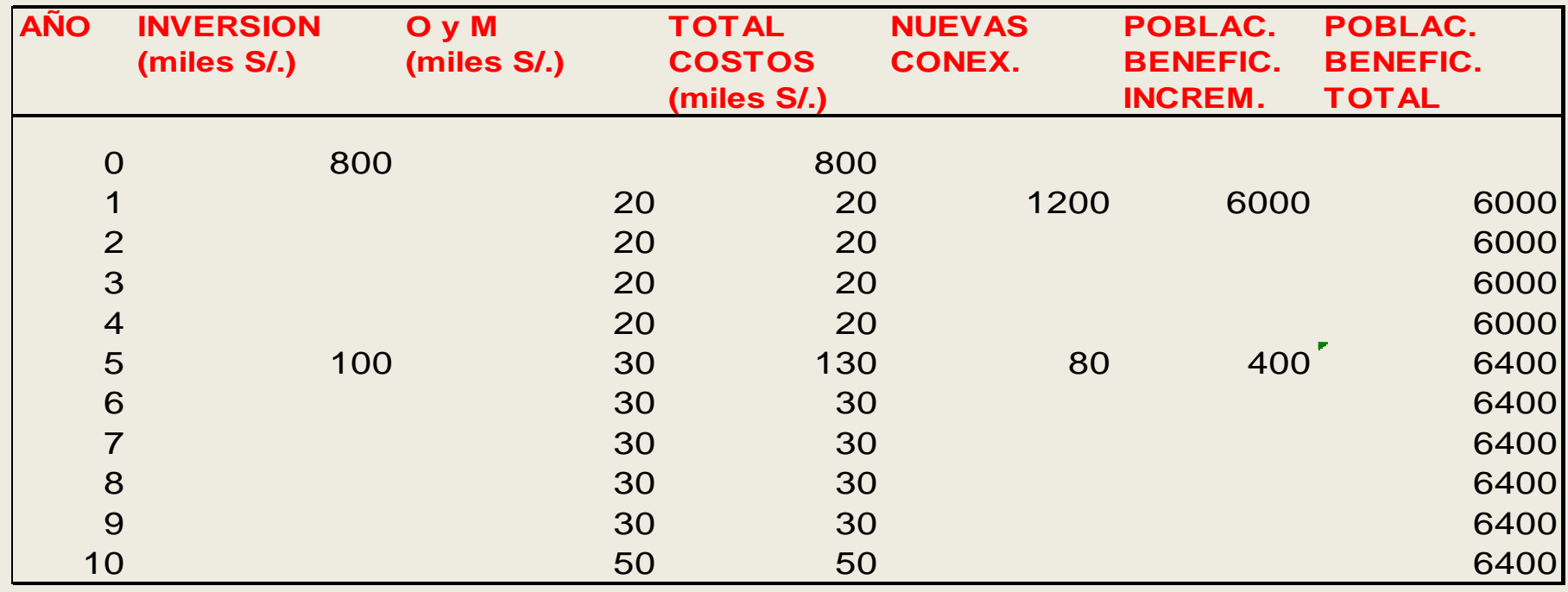

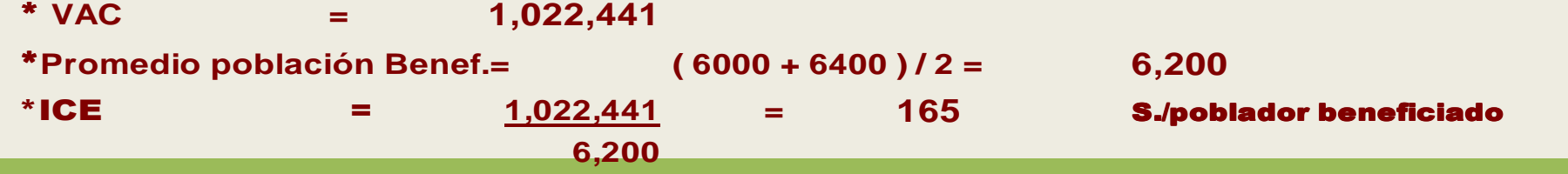

#### **SENSIBILIDAD AL INCREMENTO DE LOS COSTOS DE INVERSIÓN**

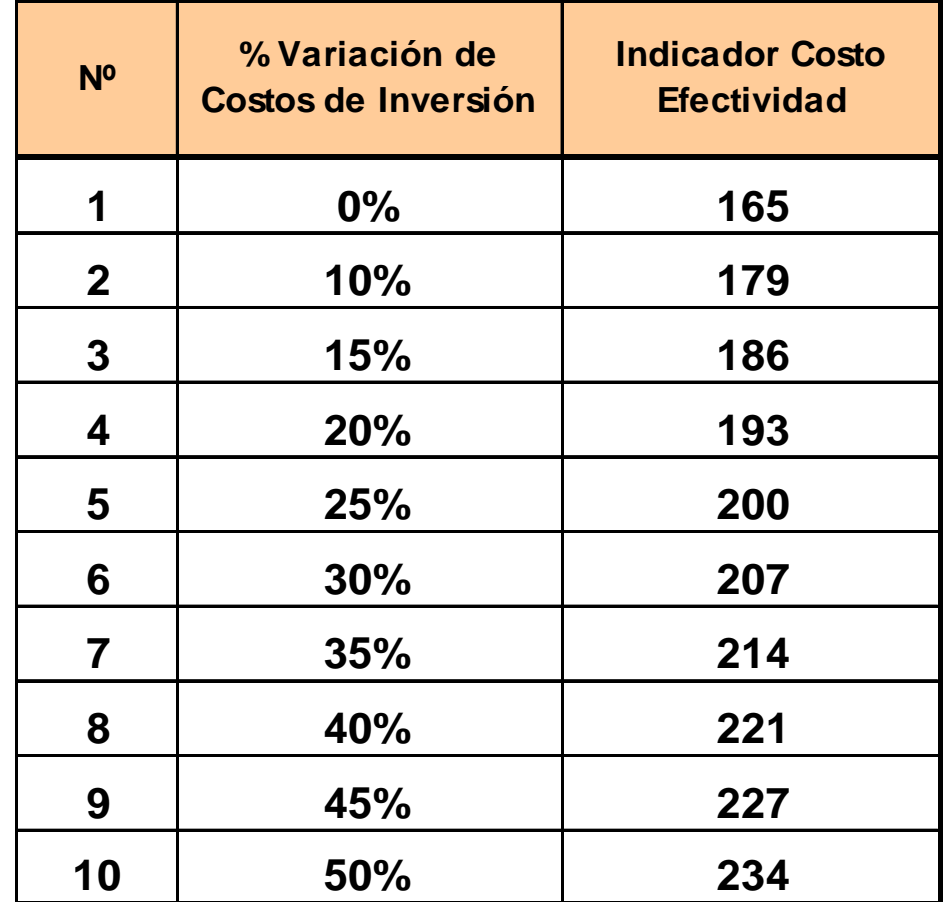

### **Adoptando una línea de corte de S/. 190**

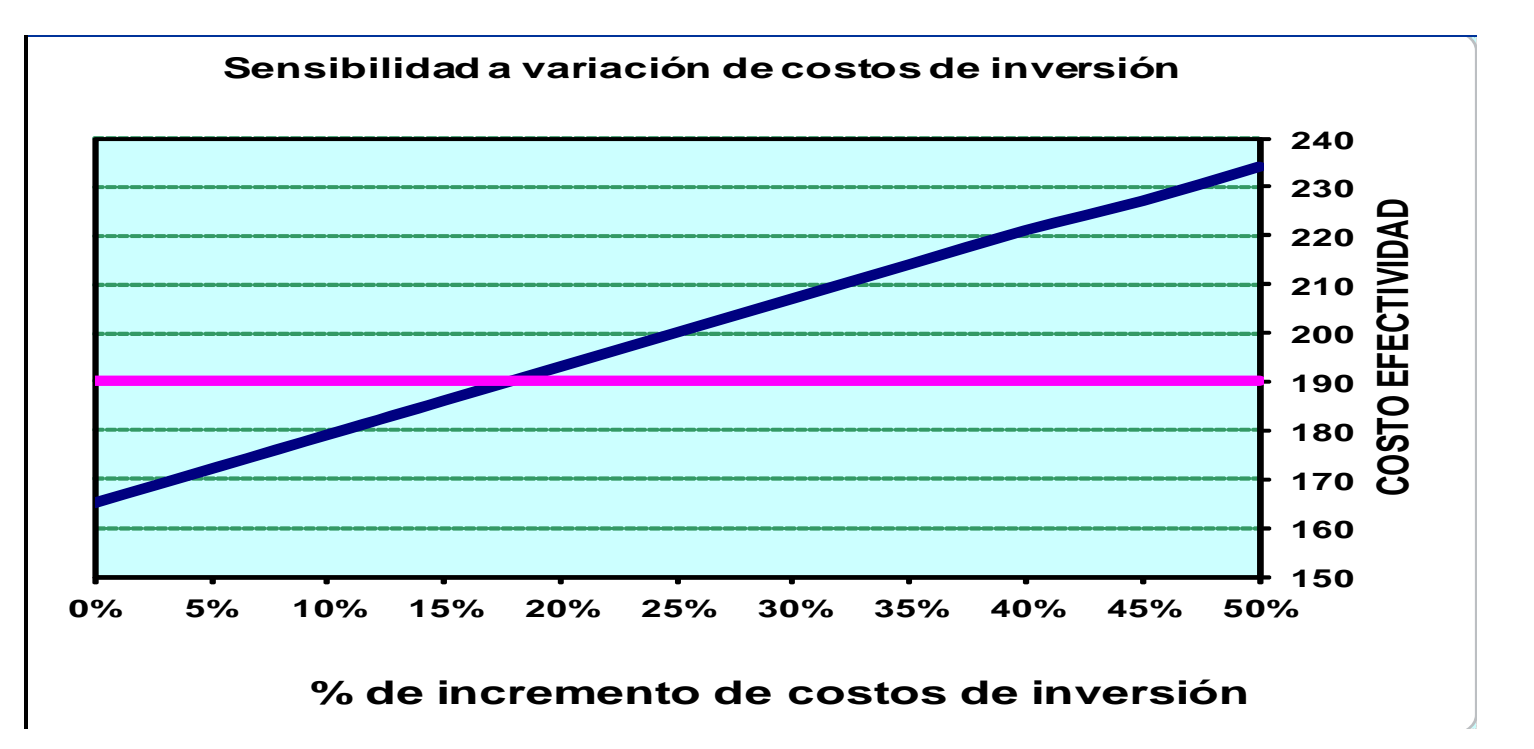

**Si los costos de inversión se incrementaran en más del 17.9% el proyecto sería rechazado debido <sup>a</sup> que el indicador C/E superaría lalínea de corte**

**Formulación y Evaluación de PIP en el Sector Saneamiento**

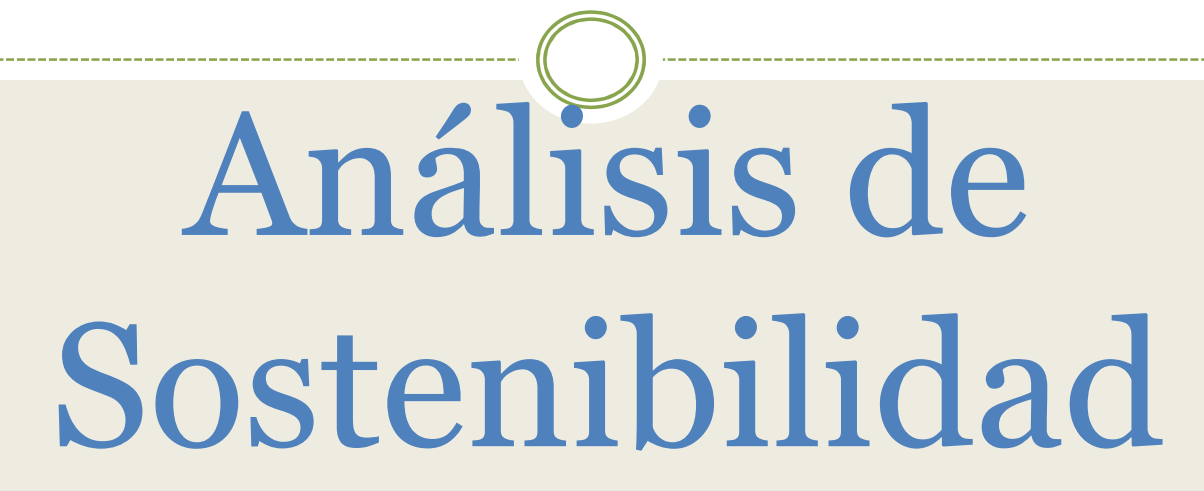

# **Sostenibilidad se define como:** ANALISIS DE SOSTENIBILI

**La capacidad que tiene un proyecto para poder mantener su nivel previsto de beneficios, <sup>a</sup> lo largo del horizonte para el cual se planificó.**

- $\bullet$  **Arreglos institucionales y capacidad de gestión:**
	- **Service Service Adjuntar los convenios y compromisos que hayan sido necesarios para la concepción del proyecto. Ejm. Compromisos de adquisición de terreno.**
	- **Service Service Incluir Certificados de factibilidad técnica emitidos por la EPS, servidumbres de paso, concesión en uso, <sup>o</sup> los que se requieran.**

## **Arreglos institucionales y capacidad de gestión:**ANALISIS DE SOSTENIBILIE

 $\bullet$ 

 Para el caso del ámbito las EPS, <sup>o</sup> para sistemas cuya administración estará <sup>a</sup> cargo de la EPS, dicha entidad debe manifestar su compromiso formal de asumir los costos de operación <sup>y</sup> mantenimiento del proyecto

- $\bullet$  **Arreglos institucionales y capacidad de gestión:**
	- **Analizar la capacidad administrativa, técnica <sup>y</sup> logística de los encargados de la operación <sup>y</sup> mantenimiento de los sistemas.**
	- Ŧ **Incluir medidas de fortalecimientoinstitucional y operacional.**

- **Arreglos institucionales y capacidad de gestión:**
	- Ш **En el caso de zonas rurales es necesaria la Constitución de las JASS (Juntas Administradoras de Servicios de Saneamiento), previa <sup>a</sup> la ejecución de lasobras.**
	- Ш **Para el caso de Municipalidades que administrarán los servicios, es requisito previo <sup>a</sup> la ejecución de lasobras conformar una Unidad de Gestión.**

- Aspectos educativos:
	- **Contract Contract Contract Contract Contract Contract Contract Contract Contract Contract Contract Contract Co**  Considerar, de ser necesario, medidas para desarrollar la valoración de los servicios.
	- **Service Service**  Es necesaria una acción participativa de las autoridades y de la población.
	- Programar módulos de Educación en Salud <sup>y</sup> Educación Ambiental para promover una mejor calidad de vida.

- **Aspectos educativos:**
	- **En el caso de Disposición de excretas**
		- **Considerar un Programa de Educación Sanitaria parala comunidad beneficiaria que incluya:**
			- $\bullet$  **Sensibilización. Para dar <sup>a</sup> conocer <sup>a</sup> la poblaciónla los riesgos <sup>a</sup> la salud, ocasionados por la inadecuada defecación y lograr la valoración del proyecto por parte de la población.**

### **Aspectos educativos**:

- П En el caso de Disposición de excretas
	- • **Capacitación.** Para dar <sup>a</sup> conocer el uso adecuado y el mantenimiento de la infraestructura. Debe implementarse durante la fase de inversión, paralelamente <sup>a</sup> la ejecución del proyecto y culminarcon la puesta en marcha el proyecto.
	- • **Seguimiento.** Esta etapa deberá ser posterior <sup>a</sup> la ejecución del proyecto, y se orienta <sup>a</sup> dar asistencia técnica mediante actividades que permitan verificar un cambio de actitudes y manejo adecuado de lainfraestructura.

- Participación de los beneficiarios
	- **Compromisos de los pobladores de efectuar suconexión <sup>a</sup> la red <sup>a</sup> instalar.**
	- **Compromiso de la población <sup>a</sup> participar en las inversiones del proyecto**
	- Programa para organizar y capacitar <sup>a</sup> la comunidaden beneficios, valor y uso adecuado de los servicios.

## **Disponibilidad de Recursos <sup>y</sup> Financiamiento**

- Ξ Presentar propuesta de financiamiento de<br>Presentar propuesta de financiamiento de<br>Presentar Central Gobierno-Regional inversiones : Gobierno Central, Gobierno Regional, Municipios, usuarios, otras fuentes.
- La comunidad y los municipios deben contribuir<br>como mínimo con un 20 % del costo de inversión del como <sup>m</sup>ínimo con un <sup>20</sup> % del costo de inversió<sup>n</sup> del proyecto: dinero, mano de obra no especializada <sup>o</sup> materiales.

### **ANALISIS DE SOSTENIBILIDAD** $\mathcal{L}$

## **FINANCIAMIENTO DE INVERSIONES**

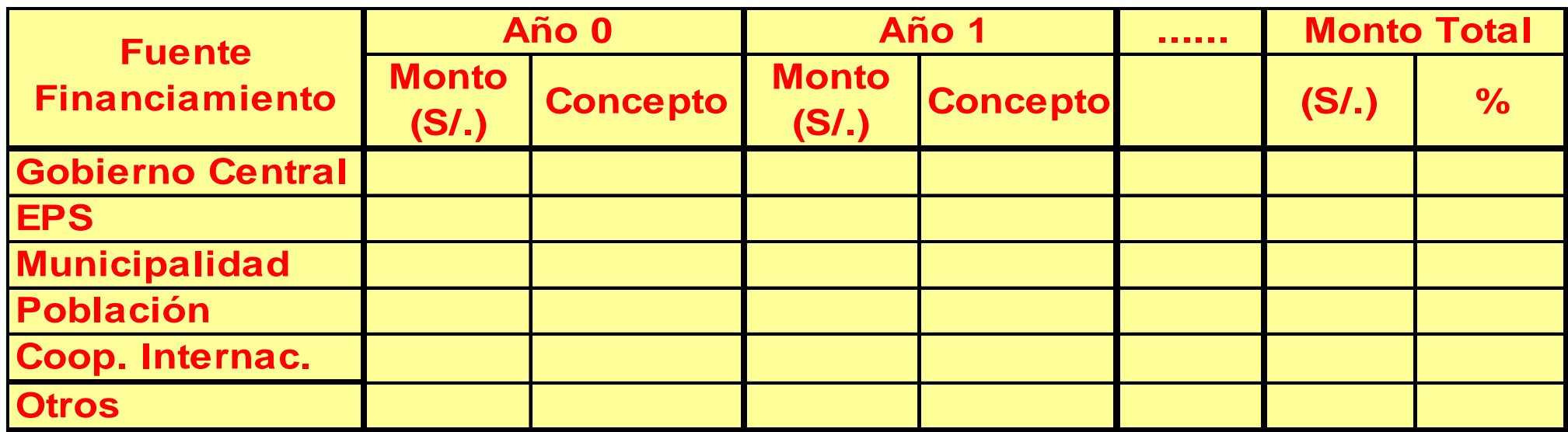

- h. **Análisis de las Tarifas**
	- **Service Service Las tarifas deben permitir la sostenibilidad de las entidades operadoras.**
	- **Service Service Las tarifas deben promover la eficiencia económica y por lo tanto deben cubrir en lo posible el costo marginal de producción.**
	- **Las tarifas deben cubrir por lo menos los costos de O y M**

## ANALISIS DE SOSTENIB

- h. **Análisis de las Tarifas**
	- **Service Service Para el cálculo de las tarifas es necesario realizar una actualización de los costos incrementales (Inversión, <sup>O</sup> <sup>y</sup> M) <sup>y</sup> de los volúmenes incrementales de consumo de agua para encontrar el ratio entre ambos valores y estimar el Costo Incremental Promedio de Largo Plazo (CIP) en términos de unidades monetarias por m3.**

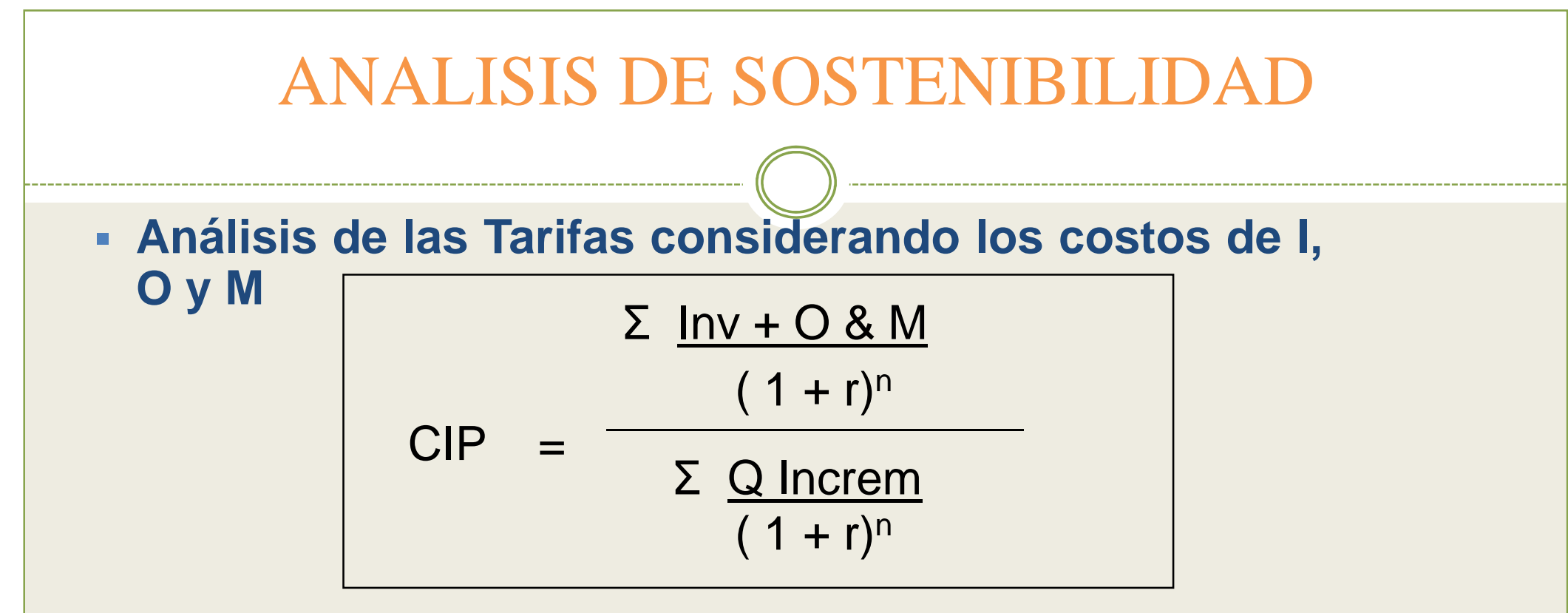

- CIP : Costo Incremental Promedio de Largo Plazo
- Σ Inv + O y M: Valor actual de Costos de I, O & M $(1 + r)^n$
- ( 1 + r) $\mathsf{n}$ Σ Q Increm
- : Valor actual de los consumos en m3
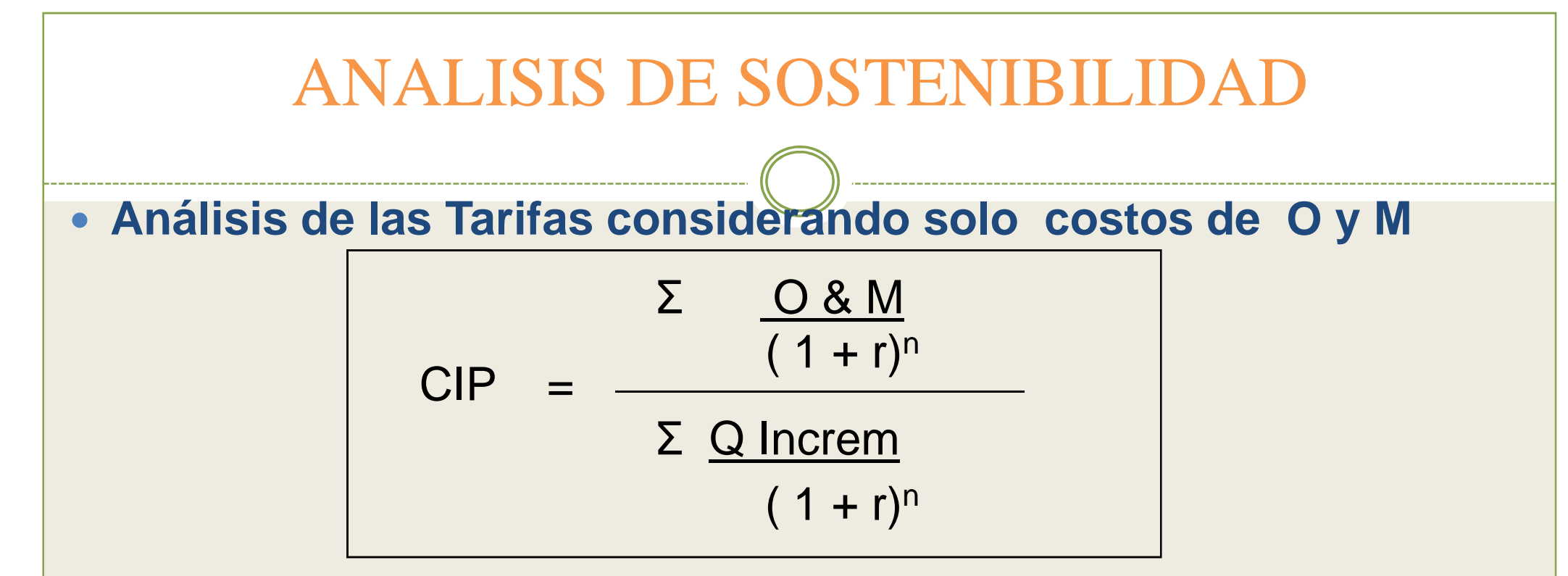

CIP : Costo Incremental Promedio de Largo Plazo

- : Valor actual de Costos de O & M
- ( 1 + r) $\mathsf{n}$ Σ Q Increm

( 1 + r) $\mathsf{n}$ 

Σ O & M

: Valor actual de los consumos en m3

- **Analizar la capacidad <sup>y</sup> disponibilidad de pago de la població<sup>n</sup>**
	- Se deberá tener en cuenta que el pago por los servicios de agua <sup>y</sup> alcantarillado no deberá exceder el 5% del ingreso familiar.

Pago mensual  $\frac{1}{\text{Ingreso mensual}}$  = < 5%

 **Analizar la capacidad <sup>y</sup> disponibilidad de pago de la població<sup>n</sup>**

 Considerando el servicio de agua potable, este monto no deberá exceder el 3% del ingreso familiar.

Pago mensual por agua  $\frac{1}{\text{Ingreso~mesual}}$  = < 3%

# ANALISIS DE SO

 **Presentar el Flujo de Caja <sup>e</sup> Indicadores de la entidad que administra los servicios de los años 2009-2012 en las situaciones sin <sup>y</sup> con proyecto, lo que permitirá identificar el impacto del proyecto en sus Estados Financieros.**

#### **EJEMPLO DE FLUJO DE CAJA**

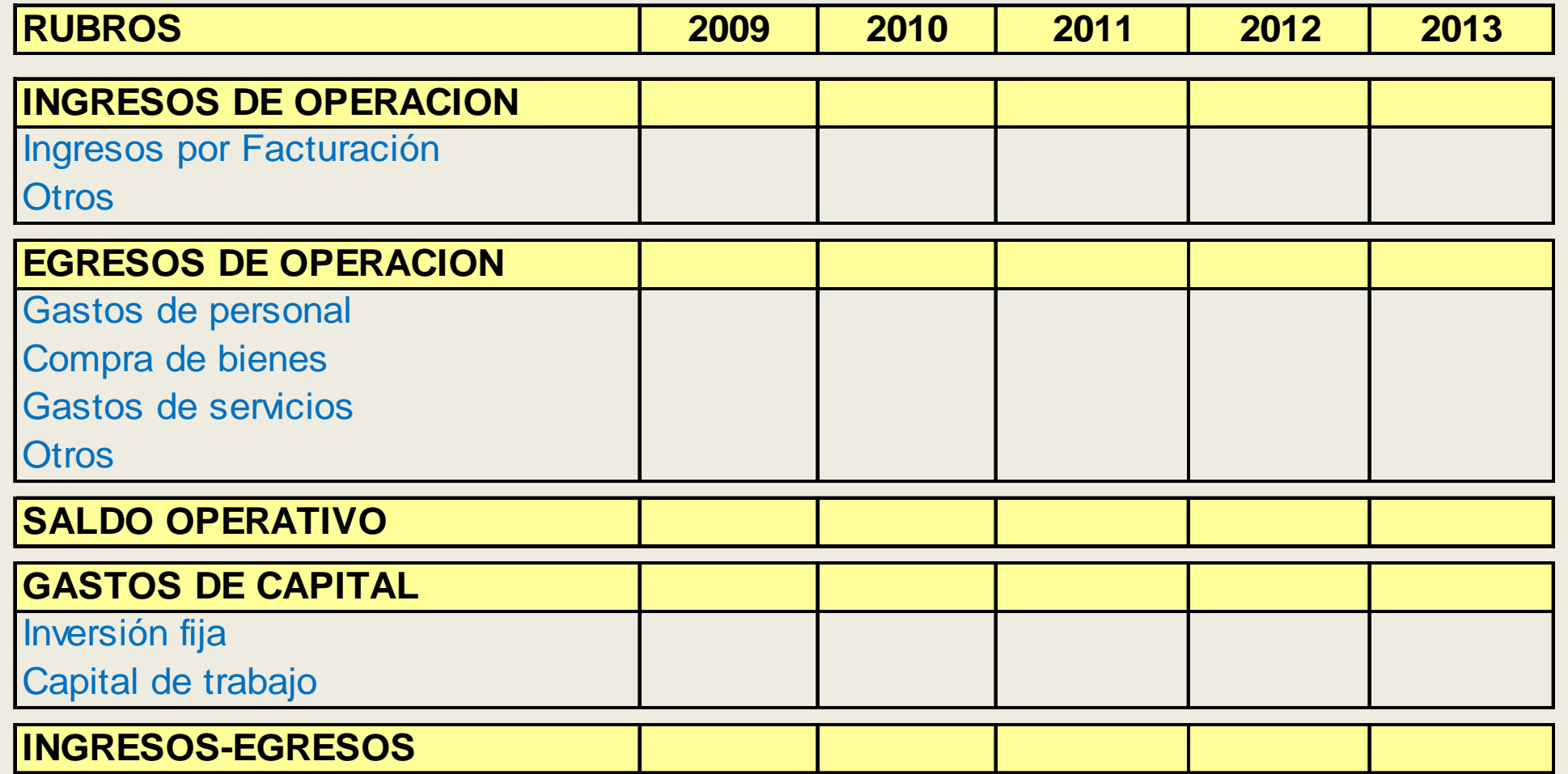

#### INDICADORES DE GESTIÓN

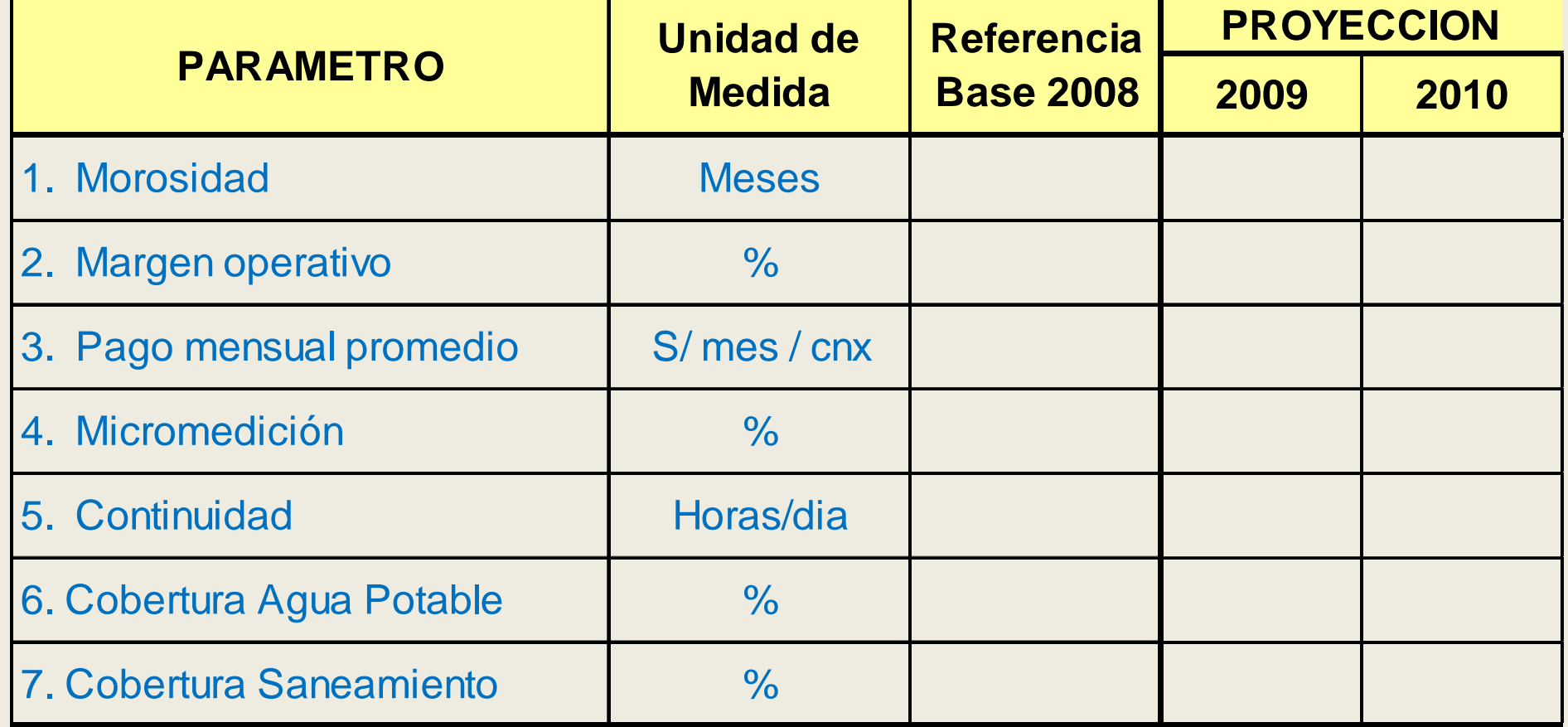

**1. Morosidad: Indica la magnitud de las cuentas por cobrar, que tiene la Administración del Servicio expresada como meses equivalentes de facturación.**

Cuentas por cobrar al fin del periodo

----------------------------------------------------------------------------

Prom. del importe facturado mensual de los últimos 12 meses

**2. Margen operativo: Indica la proporción de los ingresos disponibles que tiene la Administración luego de deducidos los costos <sup>y</sup> gastos desembolsables ( % ).**

Costo Operativo del periodo

 1 - -------------------------------------------------------------- x 100Ingresos Operacionales Totales del periodo

**3. Pago mensual promedio**: Indica el ingreso de la Administración por cada usuario al mes, en nuevos<br>soles soles.

Ingresos Operacionales Totales del periodo

---------------------------------------------------------------------

N°de conexiones activas x (N °de meses del periodo)

**4. Micromedición:** Indica la proporcionalidad que existe entre el total de conexiones existentes <sup>y</sup> las conexiones que cuenten con un medidor apto para la lectura de consumos ( % ).

N°de medidores operativos

x 100

N°total de conexiones de agua potable

**5. Continuidad: Indica las horas de suministro de agua potable <sup>a</sup> la población durante el día. (horas día)**

**Se calcula como un promedio ponderado que considera las horas de distribución <sup>y</sup> los tamaños de población en cada sector de distribución**

∑ (horas de suministro del sector de distribución x N°total de conexiones del sector de distribución)

∑ N°total de conexiones de los sectores de distribución

---------------------------------------------------------------------------------

**6. Cobertura Agua potable:** Indica la proporción de la población urbana atendida con el servicio de agua potable, ( % )

N°total de cnx de AP x promedio de hab por conexión

x 100

Población urbana total

--------------------------------------------------------------------------

**7. Cobertura Saneamiento:** Indica la proporción de la población urbana atendida con el servicio de saneamiento

N°total de cnx de ALC x promedio de hab por conexión

x 100

------------------------------------------------------------------------

Población urbana total

**Formulación y Evaluación de PIP en el Sector Saneamiento**

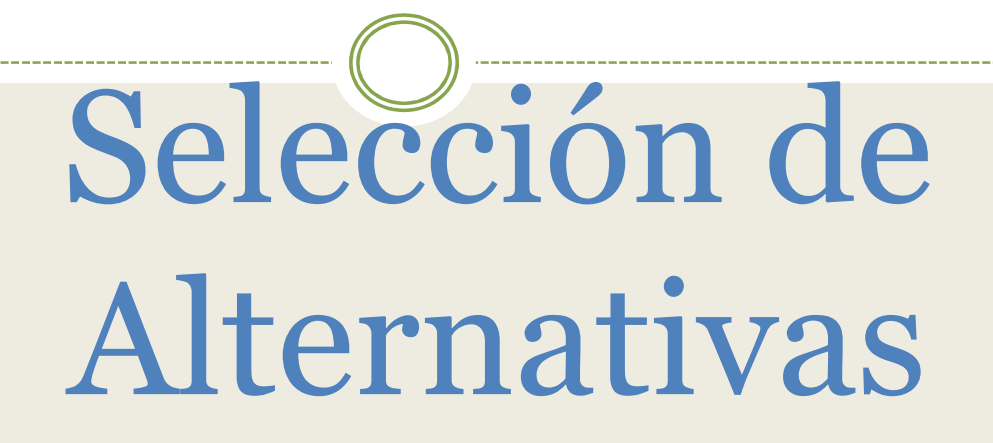

**El SNIP establece:**

**Ordenar las alternativas de acuerdo**con los resultados de la evaluació **los resultados de la evaluació<sup>n</sup> social, del análisis de sensibilidad <sup>y</sup> de sostenibilidad, explicitando los criterios <sup>y</sup> razones de tal ordenamiento**

a)Desde el punto de vista de la evaluación social:

Debemos diferenciar:

 $\blacktriangleright$ **Proyectos evaluados bajo el criterio beneficio – costo**

 $\blacktriangleright$ **Proyectos evaluados bajo el criterio costo/ efectividad**

- Para proyectos evaluados bajo el criterio beneficio –costo
	- Se efectúa la comparación entre los proyectos que tengan un VAN Social >0.
	- Debe verificarse que los proyectos hayan sido diseñados para proporcionar similares beneficios.
	- Se selecciona el proyecto que tiene mayor Valor Actual Neto (VAN)

#### EJEMPLO

Se han analizado dos alternativas de solución<br>nara, un provecto de agua potable que para un proyecto de agua potable que muestra los siguientes resultados en su evaluación económica:

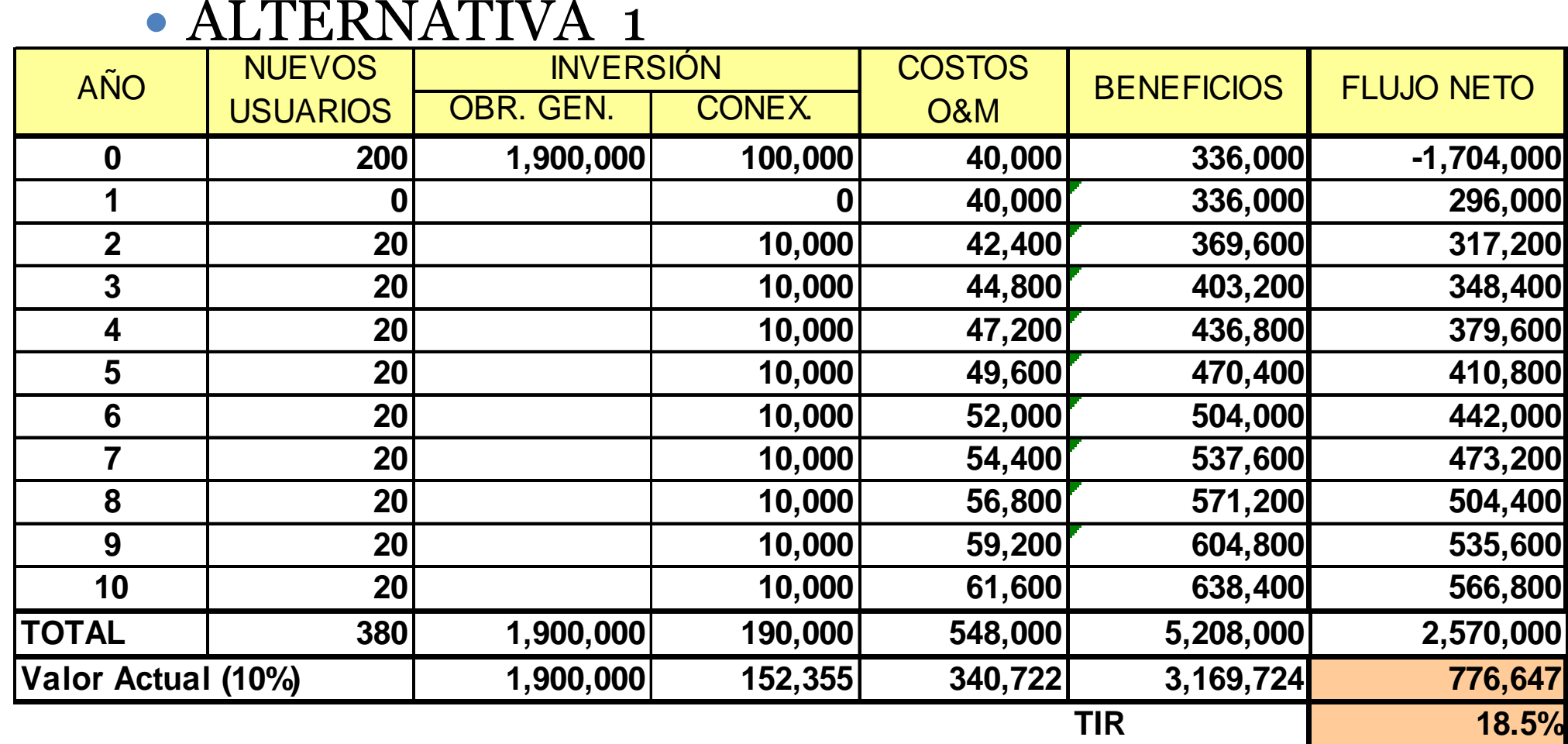

### ALTERNATIVA 2

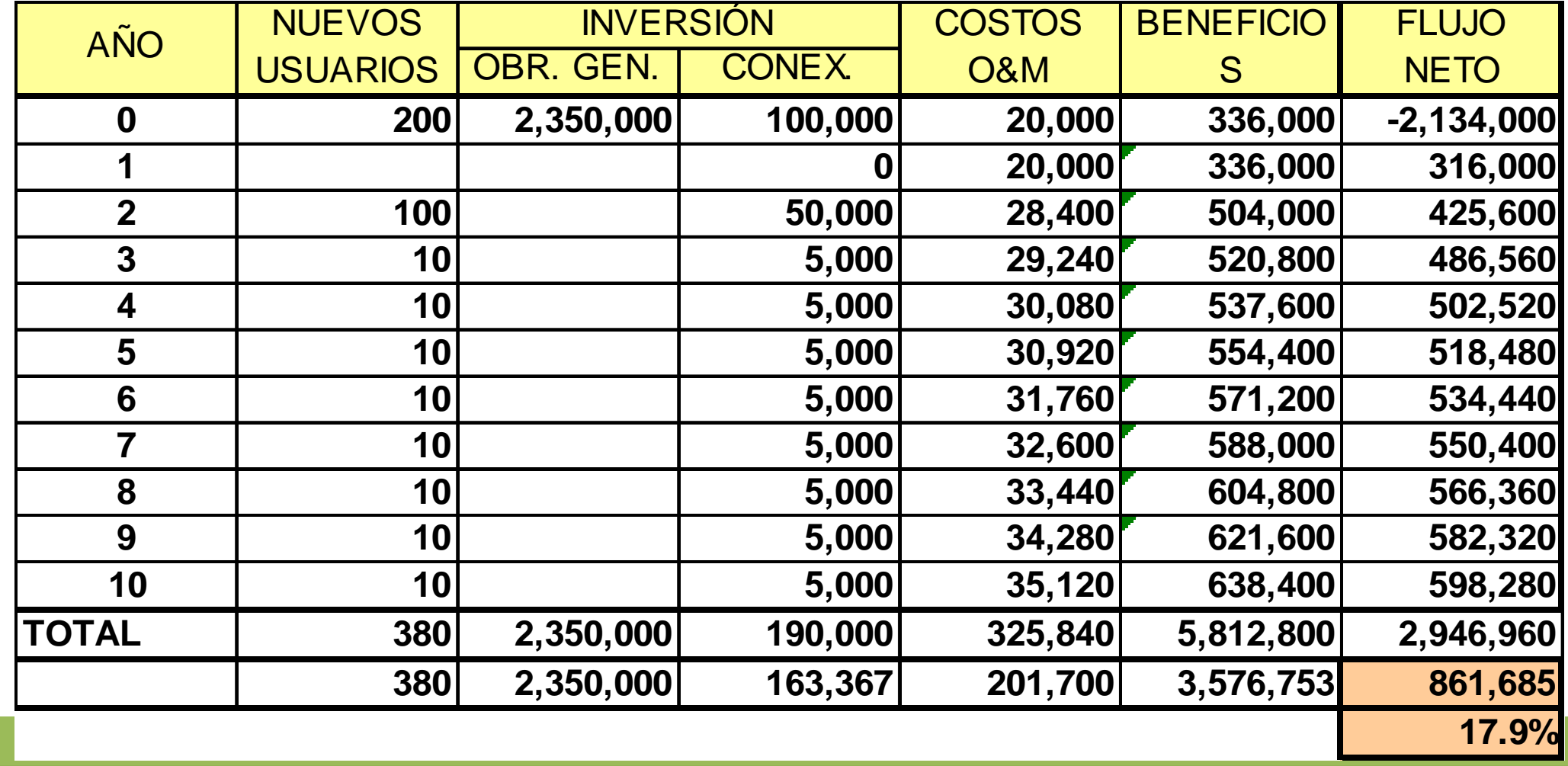

**Comparando ambas alternativas:**

**VAN 1 = 776,647** $TIR$  1 = 18.5%

**VAN 2 = 861,685TIR 2 = 17.9%**

**Se selecciona la alternativa 2 por tener mayor VAN**

CUIDADO

**Revisando los cuadros podemos apreciar que, aun cuando est <sup>á</sup><sup>n</sup> correctamente calculados, los beneficios no est <sup>á</sup><sup>n</sup> distribuidos en la misma forma para ambas alternativas.**

**En la alternativa 1, elnúmero de beneficiarios que se**  $\sim$   $\sim$   $\sim$ **incrementa en el <sup>a</sup> <sup>ñ</sup><sup>o</sup> <sup>2</sup> es mayor al de la alternativa 2.**

**Vamos <sup>a</sup> igualar los beneficiarios de ambas alternativas <sup>y</sup> recalculamos el VAN .**

### ALTERNATIVA 2 (corregida)

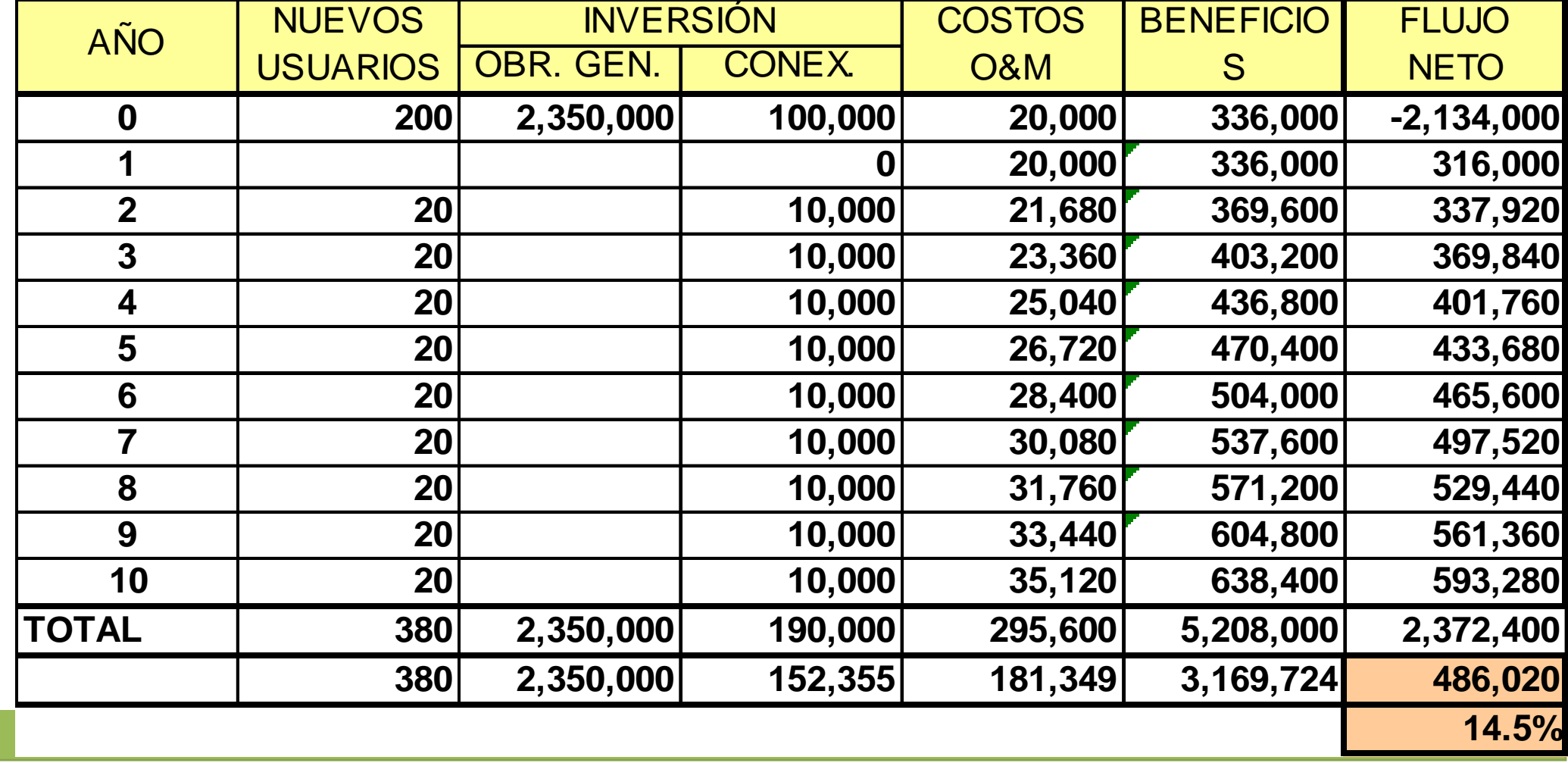

**Nuevamente comparamos ambas alternativas:**

**VAN 1 = 776,647** $TIR$  1 = 18.5%

**VAN 2 = 486,020TIR 2 = 14.5%**

Ok !

#### **Se selecciona la alternativa 1 por tener mayor VAN**

- $\bullet$  Para proyectos evaluados bajo el criterio costo / efectividad
	- Debe verificarse que la población beneficiaria en todas las alternativas sea la misma.
	- Se efectúa la comparación entre los proyectos que tengan un Indicador Costo Efectividad (ICE) menor<br>o igual a la línea de corte <sup>o</sup> igual <sup>a</sup> la línea de corte.
	- Se selecciona el proyecto que tiene menor ICE

#### **EJEMPLO**

 **Se tienen dos alternativas de solución para un proyecto de alcantarillado que muestra los siguientes resultados en su evaluación económica económica:**

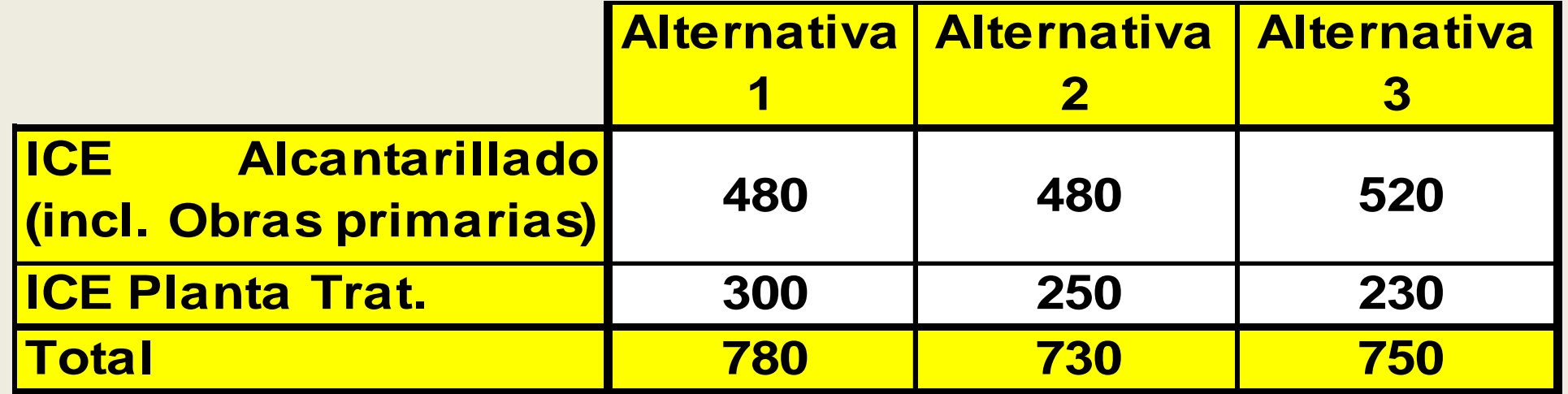

**Las líneas de corte por componentes son :**

**ICE Alcantarillado: 634**

**ICE Planta Trat. : 268**

- **Las tres alternativas tienen un ICE total menor al de la <sup>l</sup>ínea de corte total para el proyecto, pero debemos descartar la alternativa <sup>1</sup> debido <sup>a</sup> que el ICE de la Planta de Tratamiento es <sup>m</sup>á<sup>s</sup> alto que la <sup>l</sup>ínea de corte.**
- **De las otras dos alternativas (2 <sup>y</sup> 3), la <sup>N</sup><sup>º</sup> <sup>2</sup> tiene mejor ICE de alcantarillado pero la <sup>N</sup><sup>º</sup> <sup>3</sup> tiene mejor ICE de Planta de Tratamiento de Aguas Residuales.**

#### **¿Cuál debemos elegir?**

 **Debemos analizar la independencia, complementariedad <sup>o</sup> mutua exclusió<sup>n</sup> de los componentes de cada alternativa.**

**Para este ejemplo consideramos que ambos componentes de la alternativa <sup>2</sup> son complementarios entre si al igual que loscomponentes de la alternativa 3. Entonces podemos fusionar los dos componentes de cada alternativa como un solo componente, obteniendo:**

#### **EJEMPLO (continuación)**

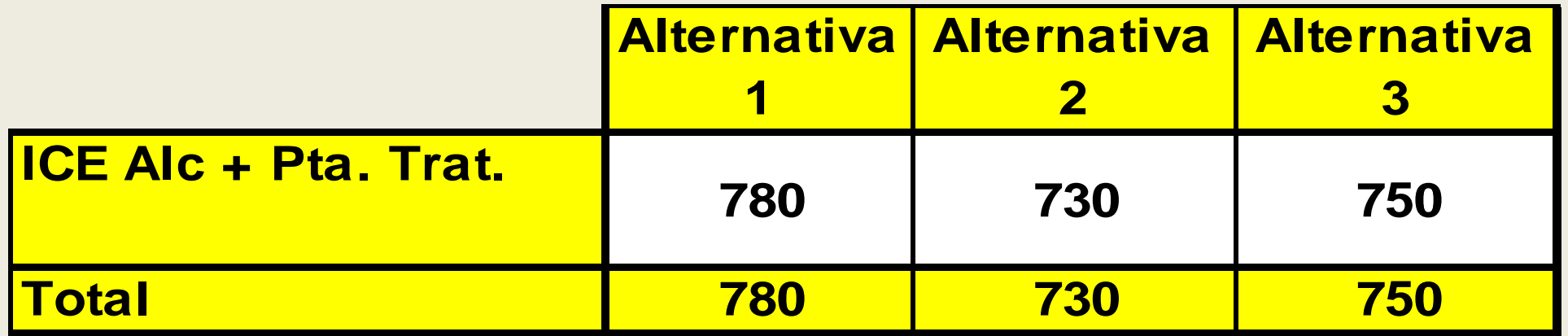

**En este caso, la línea de corte será:**

**ICE Alcantarillado + Pta. : 902**

**La alternativa seleccionada será la Nº 02 por ser la de menor ICE**

 **Dado que las alternativas deben generar los mismos beneficios, tanto para las evaluaciones Beneficio - Costo como para las evaluaciones Costo / Efectividad, la selección de la alternativa podría sustentarse únicamente en la búsqueda de aquella que tenga el menor Valor Actual de Costos (VAC) de Inversión, Operación <sup>y</sup> Mantenimiento.**

b)Desde el punto de vista del Análisis de Sensibilidad:

**Service Service Existe la posibilidad de que al efectuar el análisis de sensibilidad, el orden de prelaci<sup>ó</sup><sup>n</sup> de los proyectos se modifique para ciertos niveles de variaci<sup>ó</sup><sup>n</sup> de alguno de los variables importantes.**

Por ejemplo en este gráfico vemos que la Alternativa 2 sería la ganadora ante un incremento del 10% de los costos de Operación y **Mantenimiento**

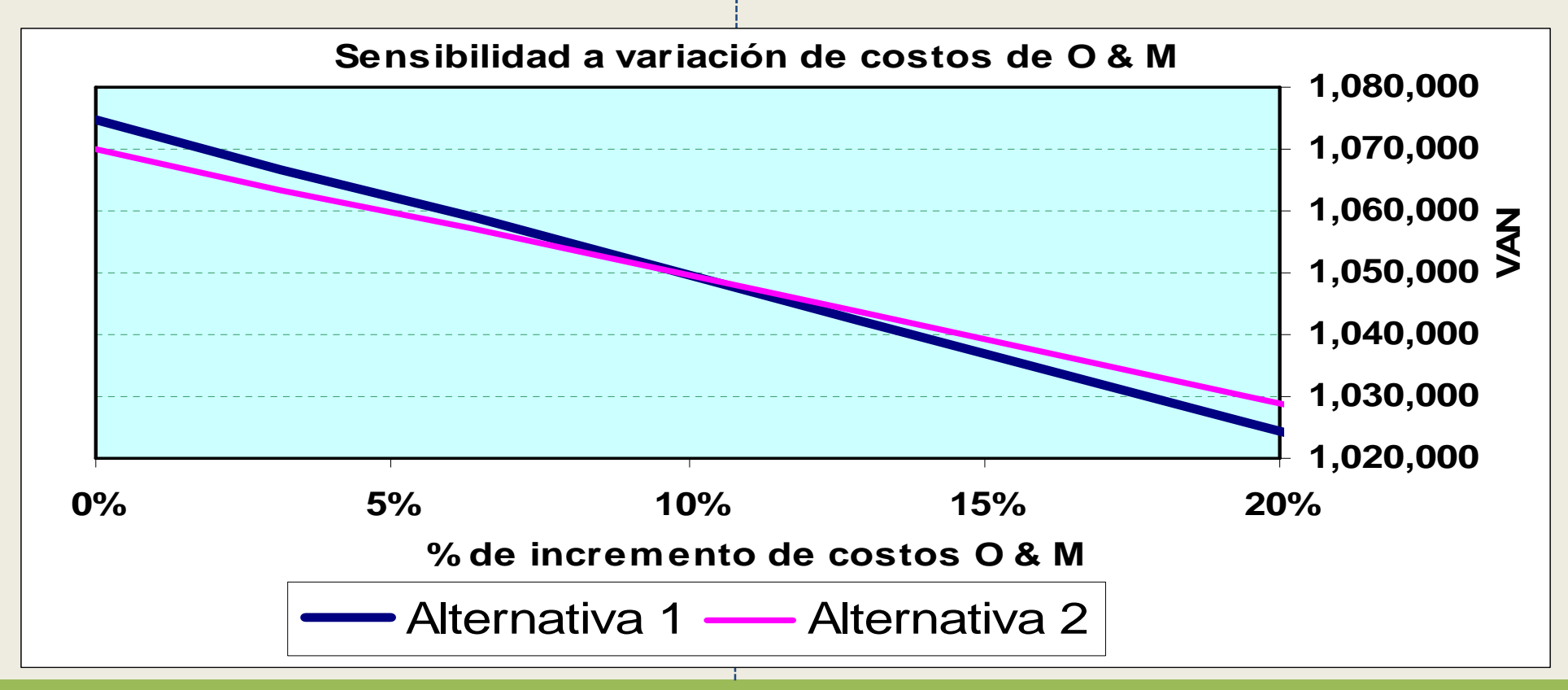

 $\bullet$  En estos casos, lo recomendable será revisar con mayor detalle la variable analizada (para este ejemplo, la variable son los costos de O&M) a fin de reducir el riesgo de variación de los mismos.

c) Desde el punto de vista de la Sostenibilidad:

**Service Service Deberán identificarse aquellas alternativas que no sean sostenibles en el tiempo, como por ejemplo aquellos proyectos en los que la población no tienen la capacidad de pago para pagar una tarifa que cubra por lo menos los costos de operación ymantenimiento.**

c) Desde el punto de vista de la Sostenibilidad: (continuación)

**Service Service En estas situaciones, la alternativa deber á replantearsea fin de reducir los costos de operaci<sup>ó</sup><sup>n</sup> <sup>y</sup> mantenimiento, luego de lo cual deberá ser evaluada nuevamente. De no ser posible replantearla, deber á descartarse <sup>y</sup> seleccionar otra alternativa .**

**Un aspecto que tambié<sup>n</sup> debe tenerse en cuenta en la selecció<sup>n</sup> de la alternativa es el del Impacto Ambiental.**

**Sin embargo, este aspecto podr<sup>á</sup> considerarse incorporado en el análisis de alternativas, si se ha cumplido con estimar los costos de mitigació<sup>n</sup> de los impactos ambientales negativos de cada alternativa <sup>y</sup> se los ha incluido en su presupuesto, previo al mencionado análisis.**
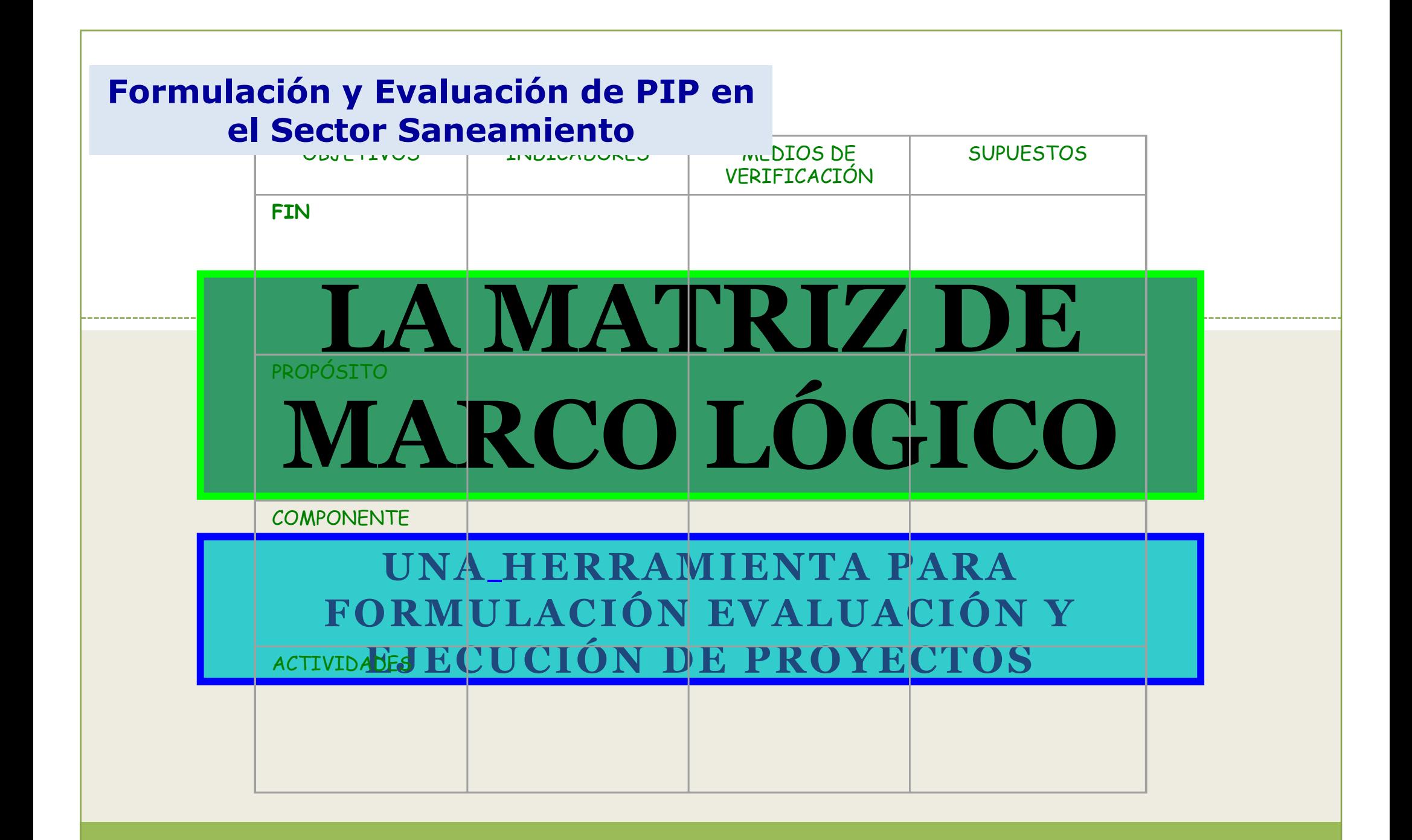

#### •**MATRIZ DE MARCO LÓGICO**

- Es una herramienta para la conceptualización, el diseño,<br>la ejecución, el seguimiento y la evaluación de provectos la ejecución, el seguimiento <sup>y</sup> la evaluación de proyectos.
- –- Puede usarse en todas las etapas del ciclo de proyecto: identificación, análisis, ejecución, seguimiento <sup>y</sup> evaluación ex post.
- Constituye la base para diseñar un <sup>p</sup>lan de seguimiento <sup>y</sup> evaluación, al contener los objetivos, indicadores <sup>y</sup> metas.

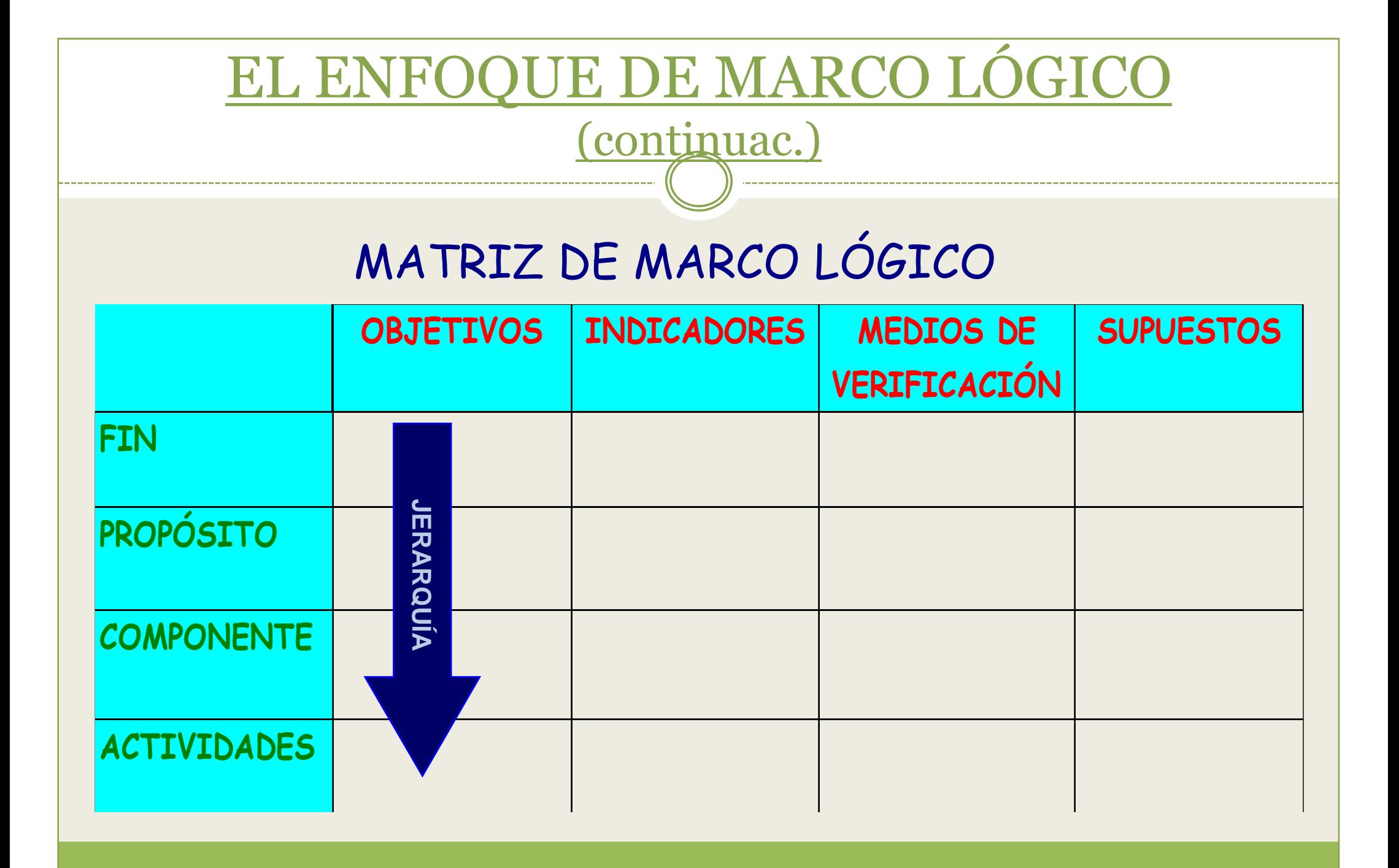

(continuac.)

#### $\bullet$ **MATRIZ DE MARCO LÓGICO**

- Su estructura es la de una matriz de <sup>4</sup> columnas por <sup>4</sup> filas.
- Las filas representan cuatro niveles jerárquicos del proyecto:
	- **Fin**
	- **Propósito**
	- **Componentes**
	- **Actividades**

(continuac.)

#### $\bullet$ **MATRIZ DE MARCO LÓGICO**

- - **Fin :** Impacto al cual contribuirá el proyecto de manera significativa después que entre en operación.
- - **Propósito :** Efecto directo que se logra después de completar el proyecto.
- **Componentes :** Productos resultantes durante la ejecución.
- **Actividades :** Acciones requeridas para producir los componentes.

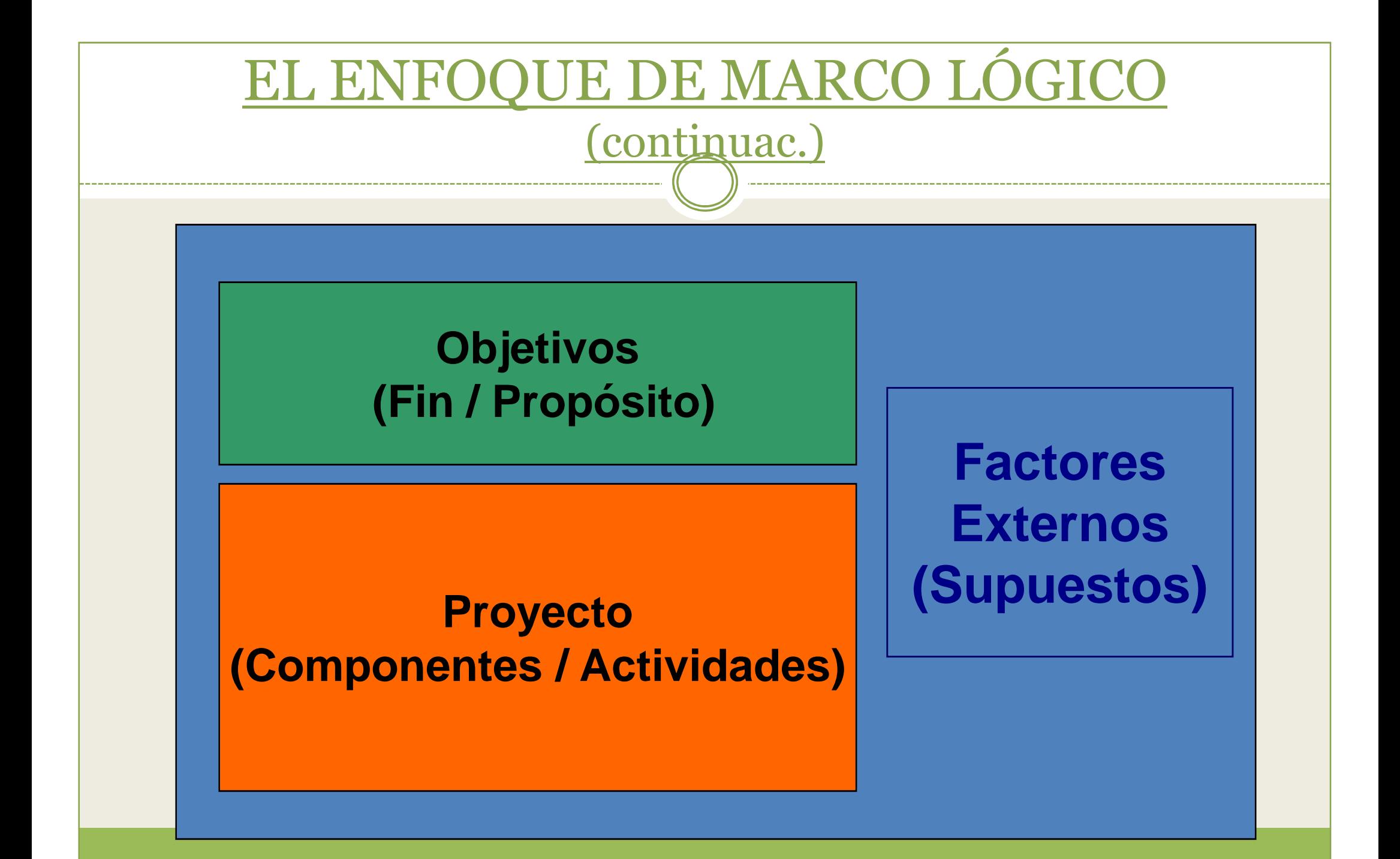

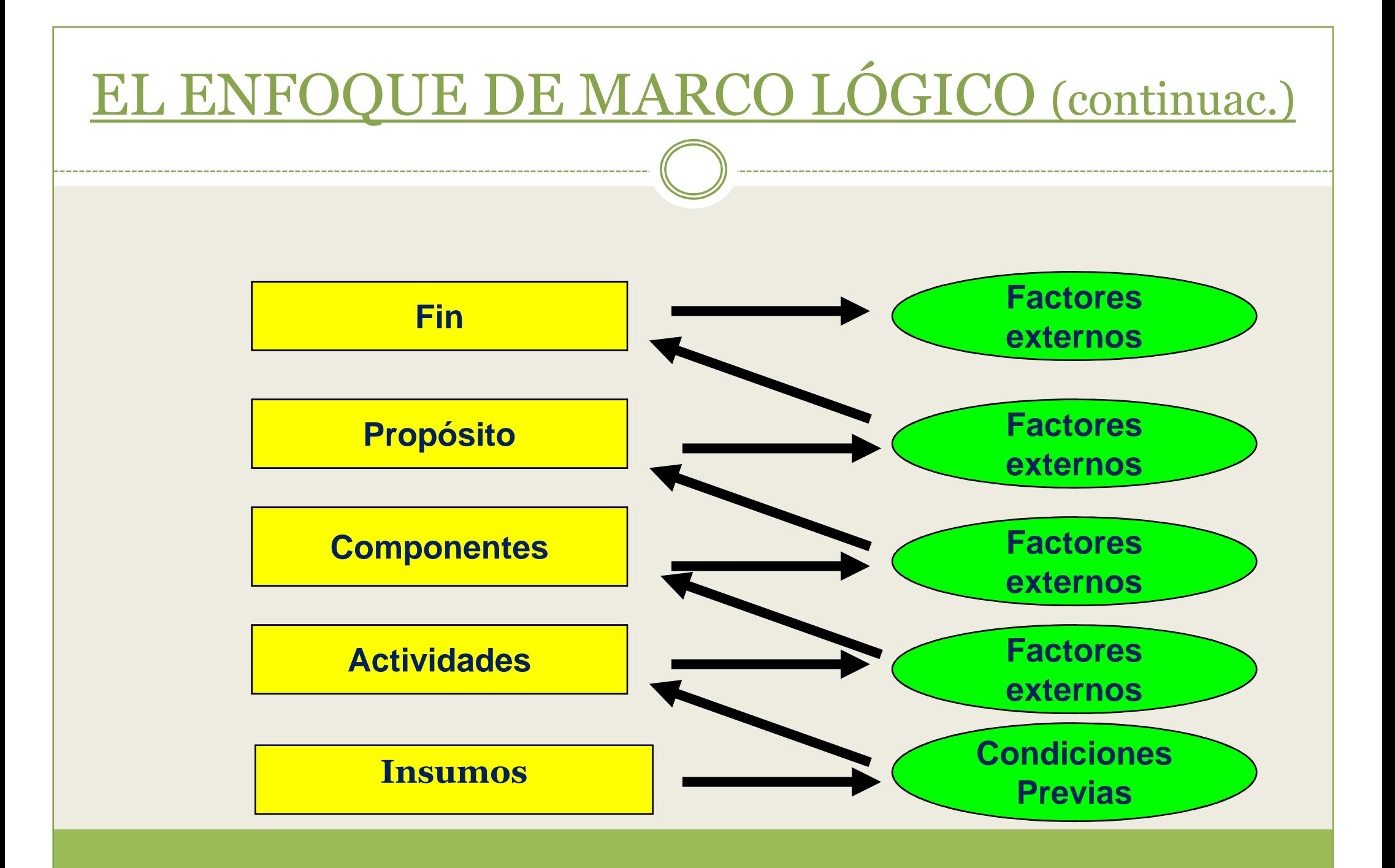

(continuac.)

## **MATRIZ DE MARCO LÓGICO**

- $\bullet$  Las columnas suministran la siguiente información:
	- **1. Resumen Narrativo de los objetivos <sup>y</sup> actividades**
	- **2. Indicadores Verificables Objetivamente (Metas).**
	- **3. Medios de Verificación (Dónde se puede verificar el cumplimiento de los Indicadores)**
	- **4. Supuestos (Factores que implican riesgos <sup>y</sup> que están fuera del control de la unidad ejecutora del proyecto).**

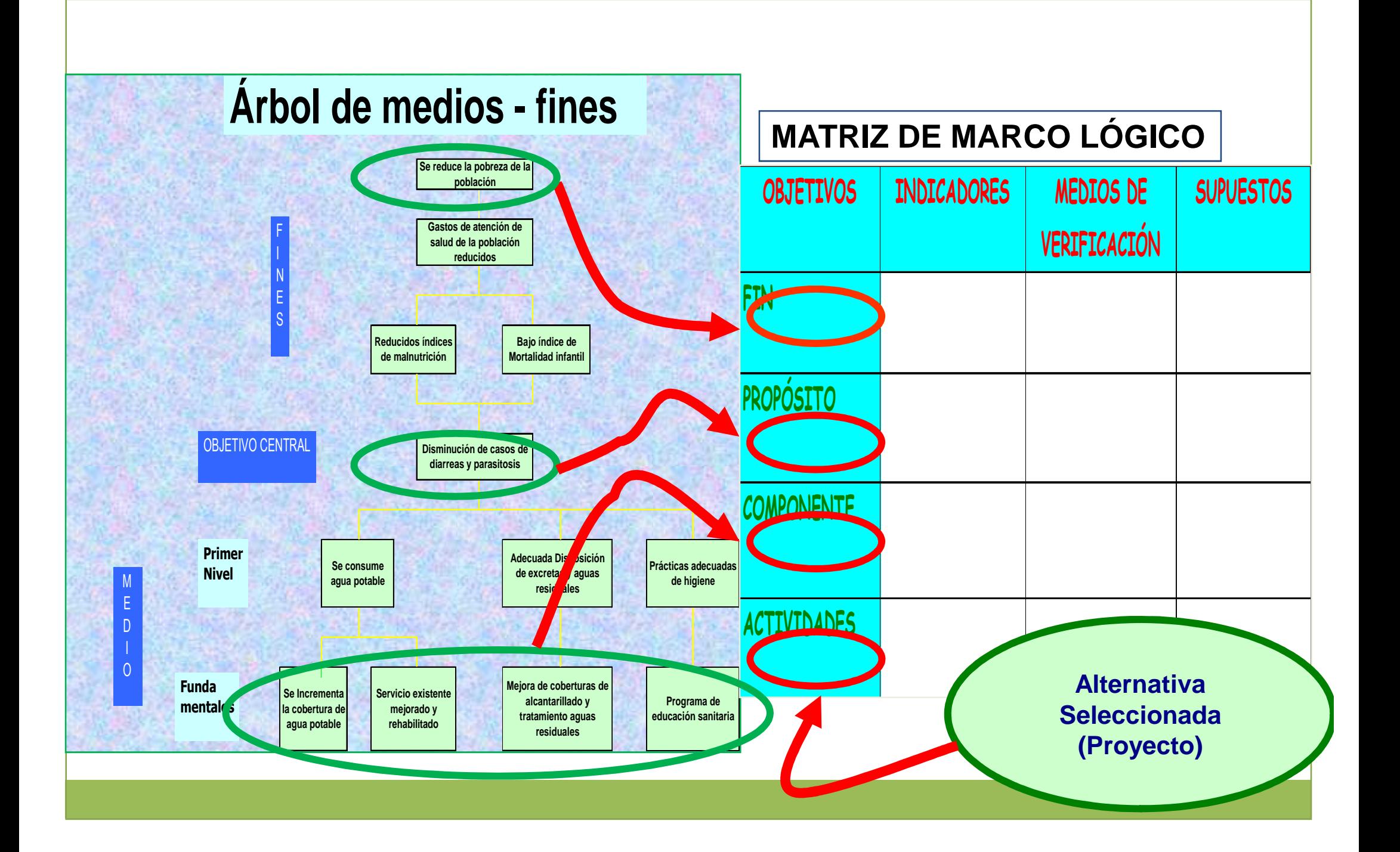

(continuac.)

### **CONSIDERACIONES SOBRE...**

#### **INDICADORES VERIFICABLES OBJETIVAMENTE (IVO)**

### **Deben ser :**

 $\bullet$  *PRACTICOS* **(medir lo que es importante, tener el número mínimo de IVO's, posibles de medir <sup>a</sup> bajo costo)**

(continuac.)

#### **CONSIDERACIONES SOBRE... INDICADORES VERIFICABLES OBJETIVAMENTE (IVO)**

- $\bullet$  *FOCALIZADOS* **(específicos y medibles, debenespecificar el grupo objetivo, la cantidad, la calidad, el tiempo <sup>y</sup> el lugar)**
- $\bullet$  *VERIFICABLES OBJETIVAMENTE* **(debe verificarse que existan medios de verificación accesibles <sup>y</sup> confiables de donde obtener la información <sup>y</sup> que, en lo posible, no representen un costo adicional). Ej. Considerar como fuente de verificación una encuesta <sup>a</sup> efectuar por la empresa puede resultar oneroso.**

*Construyendo un IVO*

#### *Para una actividad de INCORPORACIÓN DE USUARIOS FACTIBLES EN POCOLLAY*

 *OBJETIVO : Usuarios domésticos factibles GRUPOCANTIDAD: <sup>300</sup>*

- *CALIDAD: Agua dentro de las normas nacionales <sup>y</sup> con continuidad de <sup>24</sup> horas*
- *TIEMPO: Desde el 01/11/ <sup>2011</sup> hasta el 31/11/2011*

*LUGAR : Localidad de Pocollay*

**INDICADOR:**

**"Se proporciona agua con continuidad de 24 horas y de calidad dentro de las normas nacionales a 300 usuarios domésticos factibles de la localidad de Pocollay incorporados entre el 01/11/2011 y el 31/11/2011**

(continuac.)

**CONSIDERACIONES SOBRE...**

#### **SUPUESTOS**

- **Deben ser formulados como condiciones**  $\bullet$ **POSITIVAS deseables. (Ej: El dueño del terreno donde se ubicará el reservorio acepta venderlo)**
- $\bullet$  **Deben ser EXTERNOS al proyecto (no pueden ser manejados por el proyecto, por ej. El respaldo de las autoridades)**
- $\bullet$ **No incluir si no son IMPORTANTES**

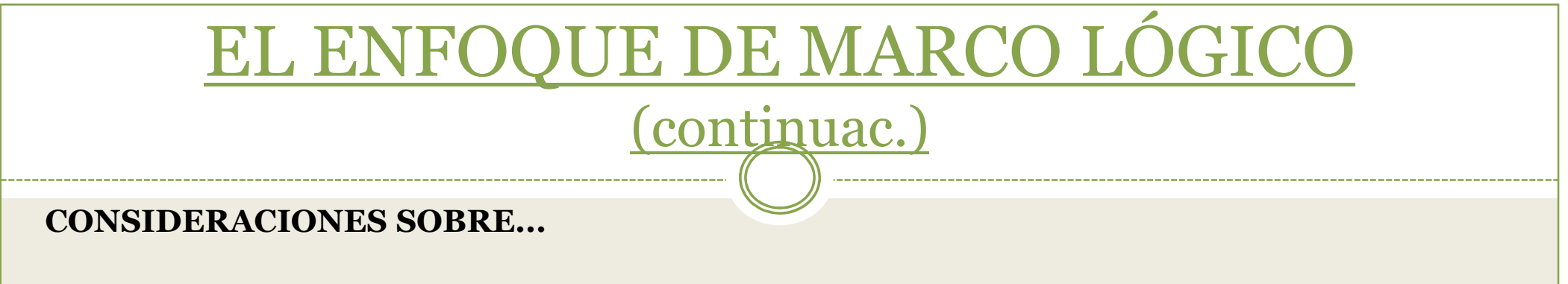

#### **SUPUESTOS**

- No incluir si su ocurrencia es MUY PROBABLE. Ej. No sería necesario colocar como supuesto "Se consigue el<br>financiamiento para la obra" si se sabe que es casi<br>seguro que se contará con él  $\bullet$ **seguro que se contará con él**
- $\bullet$ De existir algún supuesto Importante y poco probable<br>debe rediseñarse el proyecto para evitarlo. Si no es<br>posible rediseñar, el proyecto debería abandonarse. Ej.<br>Es importante conseguir la autorización para el paso de<br>la t

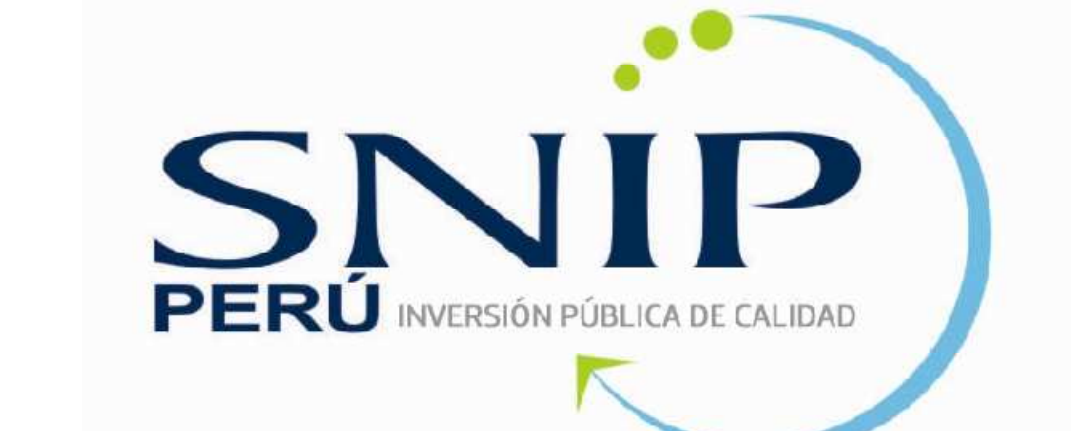

# **Muchas Gracias!!**

*Jorge Guibo Especialista Sectorial Dirección de Inversionesjguibo@mef.gob.pe*